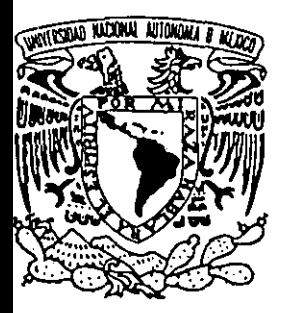

# UNIVERSIDAD **NACIONAL AUTONOMA**  DE **MEXICO**

## ESCUELA NACIONAL DE ESTUDIOS PROFESIONALES "ACATLAN"

## **AUTOMATIZACION DE LA MESA DE CAPITALES DE UN BANCO EN MEXICO**

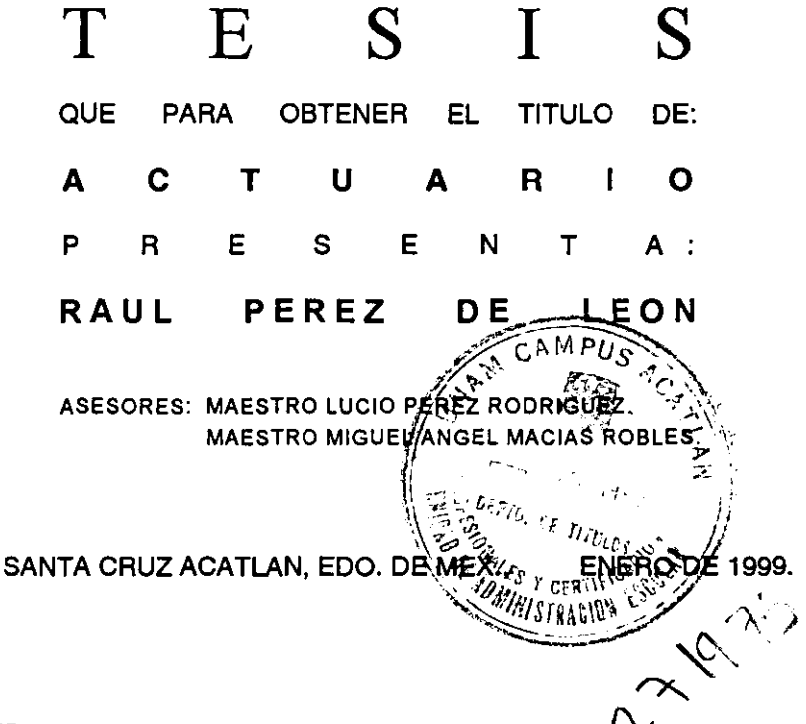

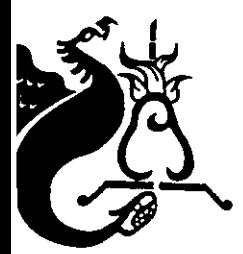

*TESIS CON*  **FALLA** Di *ORIGEN* 

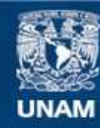

Universidad Nacional Autónoma de México

**UNAM – Dirección General de Bibliotecas Tesis Digitales Restricciones de uso**

## **DERECHOS RESERVADOS © PROHIBIDA SU REPRODUCCIÓN TOTAL O PARCIAL**

Todo el material contenido en esta tesis esta protegido por la Ley Federal del Derecho de Autor (LFDA) de los Estados Unidos Mexicanos (México).

**Biblioteca Central** 

Dirección General de Bibliotecas de la UNAM

El uso de imágenes, fragmentos de videos, y demás material que sea objeto de protección de los derechos de autor, será exclusivamente para fines educativos e informativos y deberá citar la fuente donde la obtuvo mencionando el autor o autores. Cualquier uso distinto como el lucro, reproducción, edición o modificación, será perseguido y sancionado por el respectivo titular de los Derechos de Autor.

## *AGRADECIMIENTOS*

k.

 $\label{eq:2} \frac{1}{2} \sum_{i=1}^n \frac{1}{2} \sum_{j=1}^n \frac{1}{2} \sum_{j=1}^n \frac{1}{2} \sum_{j=1}^n \frac{1}{2} \sum_{j=1}^n \frac{1}{2} \sum_{j=1}^n \frac{1}{2} \sum_{j=1}^n \frac{1}{2} \sum_{j=1}^n \frac{1}{2} \sum_{j=1}^n \frac{1}{2} \sum_{j=1}^n \frac{1}{2} \sum_{j=1}^n \frac{1}{2} \sum_{j=1}^n \frac{1}{2} \sum_{j=1}^n \frac{1}{$ 

 $\sim 10^{11}$ 

**A ti madre, por haberme apoyado todos estos años incondicionalmente y con tanta dedicación.** 

> **Al profesor Lucio, quien me motivó a realizar este**  trabajo.

> > A mi escuela, por haberme otorgado las facilidades **para completar esta meta.**

## **CONTENIDO**

## **Página**

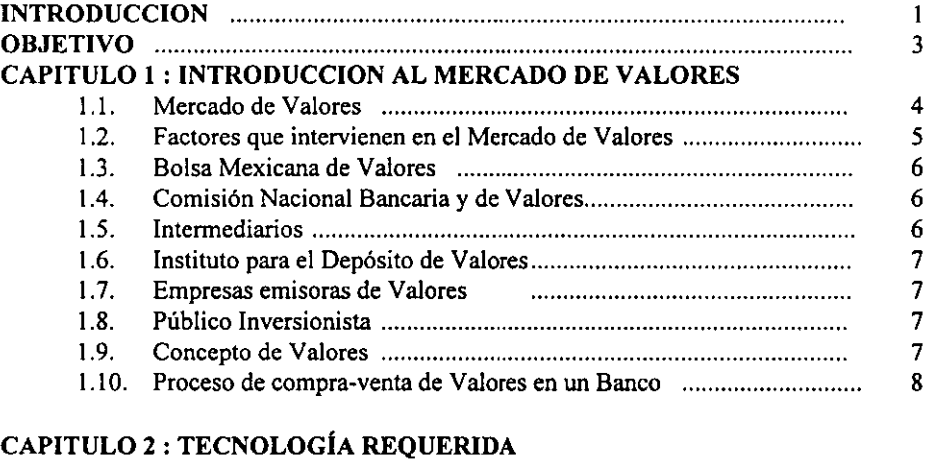

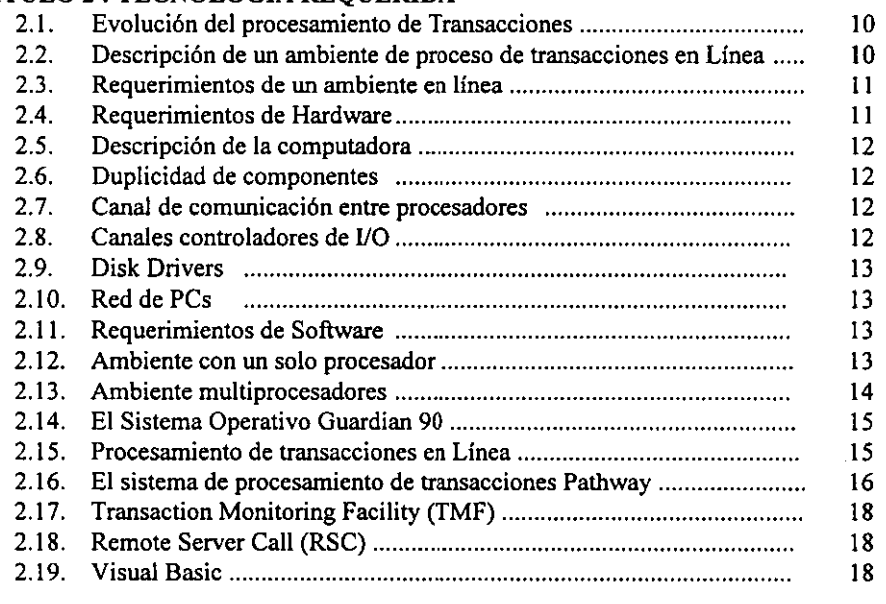

## **CAPITULO 3** : **ELABORACION DEL SISTEMA DE MERCADO DE CAPITALES**

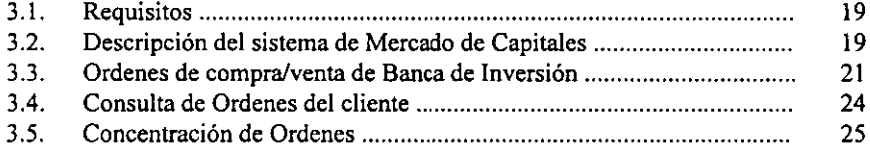

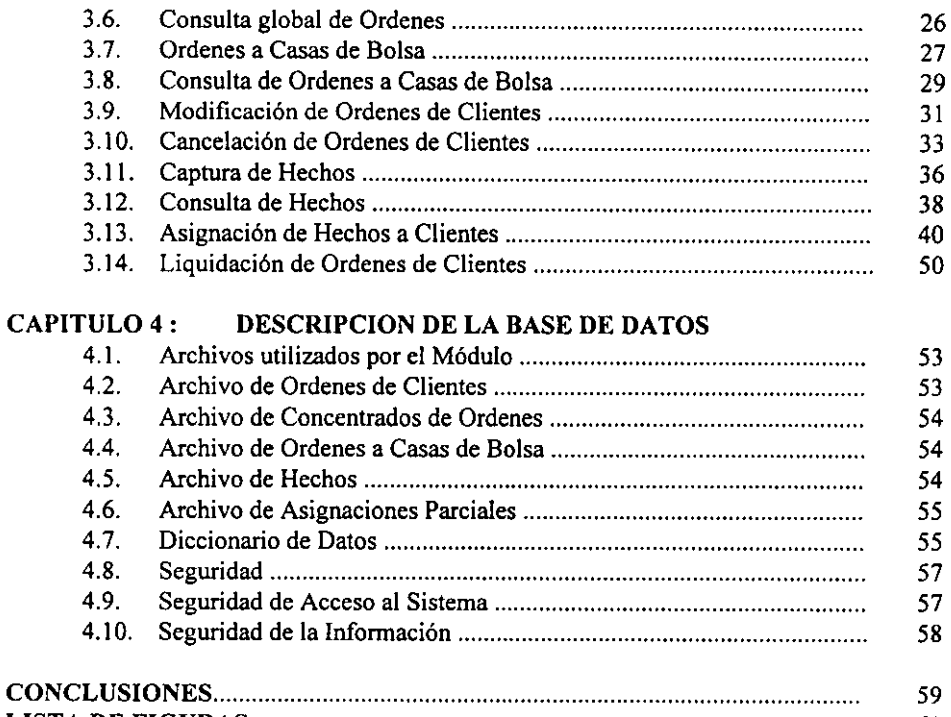

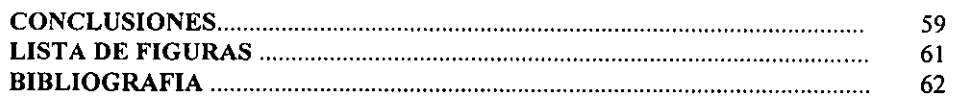

#### **INTRODUCCION**

El Mercado de Valores integra una serie de instituciones y mecanismos que constituyen una sofisticada gama de actividades, las cuales requieren de procedimientos específicos para garantizar su óptima eficiencia.

Un componente de relevante importancia en el Mercado de Valores es la Banca de Inversión, ya que su labor es la de adquirir valores para distribuirlos entre el público. La Banca de Inversión se encuentra a su vez conformada desde el punto de vista del negocio en diferentes divisiones, siendo la de Mercado de Capitales una de las mas importantes.

Una falla en el desempeño de las funciones de la división de Mercado de Capitales puede no solo mermar el servicio que un banco ofrece a sus inversionistas, sino que también puede significar la pérdida de fuertes sumas de dinero para dicho banco.

Las diversas áreas que conforman la división de Mercado de Capitales están interrelacionadas, y el flujo operativo de la misma debe ser constante y estar perfectamente controlado.

La distribución de valores al publico inversionista es una industria de servicio. El éxito de cualquier empresa dedicada a la colocación de dichos valores depende de la rapidez y cuidado con los que de atención a sus clientes; más específicamente, los factores que mas influyen en la selección del cliente de realizar sus operaciones de compra/venta de valores con una u otra institución son los siguientes:

- Que tan rápido se ejecuta una orden de compra/venta.
- Que tan rápido recibe sus valores si está comprando.
- Que tan rápido recibe su dinero si está vendiendo.
- Si la transacción es manejada minuciosamente.

Es aquí donde un sistema eficiente de Mercado de Capitales se convierte en un elemento estratégico, tanto en la calidad y rapidez del servicio que ofrece la empresa a sus clientes, como en el control interno de las operaciones y posiciones que en ella se manejan.

El funcionamiento de un sistema de este tipo se encuentra sujeto a las regulaciones emitidas por la Comisión Nacional Bancaria y de Valores, que mediante circulares da a conocer a los participantes de la Bolsa Mexicana de Valores las características y requerimientos que deben cumplir sus sistemas para poder operar, y no ser sancionados por la misma.

El presente trabajo se divide en cuatro capítulos. En el primero se presenta a las diferentes entidades que participan o intervienen de alguna manera en la distribución de valores al público, y se dan algunos conceptos preliminares. En el segundo capítulo se

presentan los elementos de Hardware y Software que se usarán para el desarrollo del sistema, y *se* explica el funcionamiento de cada uno de ellos. En el tercero se explica el desarrollo del sistema y se describe el funcionamiento de cada uno de los componentes del mismo. Por último, en el cuarto capítulo se describe la información generada por el sistema y se dan algunos conceptos adicionales al uso del mismo. La aplicación presentada en el capítulo 3 consiste en seguir el flujo completo de una operación de Mercado de Capitales.

#### **OBJETIVO**

La competitividad y el crecimiento de las empresas del sector Financiero depende, en gran medida, de la rapidez y la seguridad con que realicen sus operaciones y las de sus clientes. Es indispensable para ellas contar con controles y herramientas que aseguren y agilicen su flujo operativo. Una de las herramientas mas poderosas para lograr este fin es el empleo de sistemas, que permitan a la empresa tener procedimientos mas eficientes, disminuyan la posibilidad de incurrir en errores humanos, y contribuyan a prestar un mejor servicio tanto a sus clientes como a su personal.

El presente trabajo tiene como objetivo principal, presentar de manera breve y concreta, el desarrollo de uno de estos sistemas, específicamente el de Mercado de Capitales para un Banco en México, describiendo los elementos necesarios para su desarrollo, y explicando el funcionamiento del mismo.

### CAPITULO 1

## **INTRODUCCIÓN AL MERCADO DE VALORES**

En primer lugar se debe entender como funciona en México el Mercado de Valores, y conocer cuales son las instituciones, organismos y demás elementos que lo componen. Lo anterior con el fin de explicar el flujo y procedimiento de compra/venta que se empleará en el desarrollo del sistema bancario de Mercado de Capitales.

#### **1.1. Mercado de Valores.**

Dentro de las alternativas existentes de financiamiento para las actividades productivas del país, el Mercado de Valores ha llegado a ocupar un lugar destacado. **A través de la Bolsa Mexicana de Valores, centro del mercado, un número cada vez**  mayor de empresas han mantenido y "acrecentado su consolidación, diversificación y **expansión.** 

**Un mercado es el conjunto de mecanismos que facilitan el intercambio de bienes y servicios entre diferentes personas o entidades, las que se pueden denominar oferentes y demandantes.** 

**Un Mercado de Valores es un mecanismo que pennite la emisión, colocación y**  distribución de los valores inscritos en el Registro Nacional de Valores y aprobados por la **Bolsa Mexicana de Valores. La oferta en éste mercado está formada por el conjunto de títulos emitidos por el sector empresarial público y privado. La demanda está constituida**  por los fondos disponibles para inversión, tanto de personas físicas como morales". (1)

El Mercado de Valores forma parte de un mercado más amplio, que es el **constituido por el sistema financiero, el cual se puede definir como el conjunto orgánico de instituciones que generan, recogen, administran, orientan o dirigen, tanto el ahorro como la inversión dentro de una unidad político-económica.** 

**El sistema Financiero Mexicano se constituye por el gran mercado donde se ponen en contacto tanto oferentes como demandantes de recursos monetarios.** 

(!) **La Bolsa Mexicana de Valores Estructura y Funciones.** 

Este mercado está dividido en dos :

Mercado de Dinero : Es la actividad crediticia que se realiza con operaciones concertadas a corto plazo. Las Instituciones básicas que lo constituyen son los bancos de depósito y de ahorro. Los medios de pago de éste mercado son los documentos comerciales a corto plazo, como son por ejemplo los pagarés.

Mercado de Capitales : Es el punto de concurrencia de fondos provenientes del ahorro de las personas, empresas y gobierno, con los demandantes de dichos fondos, que normalmente lo destinan a la formación de capital fijo.

Las instituciones básicas de éste mercado son por un lado, las sociedades financieras e hipotecarias que conceden créditos a largo plazo, y por otro lado el Mercado de Valores, al cual concurren directamente las empresas para colocar a través de la intermediación financiera, sus títulos, obligaciones y otros instrumentos bursátiles, para ofrecerlos a inversionistas.

La diferencia básica que existe entre estos dos mercados es el plazo del crédito.

El Mercado de Valores está formado a su vez por el mercado primario y el mercado secundario.

Mercado Primario : Lo constituyen las colocaciones nuevas resultantes de aumentos en el capital *de* las empresas y que aportarán recursos adicionales para su consolidación • expansión o diversificación.

Estas colocaciones se realizan mediante oferta pública hecha explícita y detalladamente en un folleto autorizado por la Comisión Nacional Bancaria y de Valores, en que se proporciona información acerca de la empresa que emite los títulos y las características de la emisión.

Mercado Secundario : En éste se colocan los valores que ya han sido emitidos y cuyo objeto es dar liquidez a sus tenedores. No son resultado de awnentos de capital, sino de cesión de partes sociales, en el caso de títulos, o de adquisición de deuda, en el de valores de renta fija y papel comercial.

#### 1.2. Entidades que intervienen en el Mercado de Valores.

Las entidades principales que intervienen *en* el mercado mexicano de valores son:

- Bolsa Mexicana de Valores.
- Comisión Nacional Bancaria y de Valores.
- Intermediarios.
- Instituto para el Depósito de Valores (INDEV AL).
- Empresas emisoras de Valores.
- Público Inversionista.

A continuación se explica brevemente las funciones de cada una de las entidades anteriores. (2)

#### **1.3. Bolsa Mexicana de Valores (BMV).**

Entre las funciones que realiza la Bolsa Mexicana de Valores destacan :

- 1. Supervisa que las operaciones que realizan sus socios se lleven a cabo dentro de los lineamientos legales establecidos para regular la actividad bursátil.
- 2. Cuida que los valores inscritos en sus registros satisfagan las demandas locales correspondientes para ofrecer máxima seguridad a los inversionistas.
- 3. Difundir las cotizaciones de los valores, los precios y las condiciones de las operaciones que se realizan en su seno.
- 4. Difundir las características de los valores inscritos en sus pizarras con el fin imprimir fluidez a las transacciones realizadas en ella.

#### **1.4. Comisión Nacional Bancaria y de Valores (CNByV).**

Es un organismo gubernamental que norma y regula las actividades del Mercado de Valores.

Sus principales funciones son las siguientes:

- 1. Inspeccionar y vigilar el funcionamiento de los agentes y Casas de Bolsa, así como la propia Bolsa Mexicana de Valores.
- 2. Inspeccionar y vigilar a las emisoras de valores inscritas en el Registro Nacional de Valores.
- 3. Dictar medidas de carácter general a la Bolsa y a la Intermediación para que ajusten sus operaciones a la ley del Mercado de Valores.
- 4. Intervenir administrativamente a los Agentes, Casas de Bolsa y Bolsa Mexicana de Valores cuando su solvencia, estabilidad o liquidez estén en peligro o bien cuando violen la ley del Mercado de Valores.
- 5. Inspeccionar y vigilar el funcionamiento del Instituto para el Depósito de Valores.

#### 1.5. Intermediarios.

La intermediación está constituida por los Corredores de Bolsa y las Casas de Bolsa. Las Casas de Bolsa cuentan con Operadores de Piso, que son las personas autorizadas para realizar operaciones de compra/venta de valores en el Piso de Remates de la Bolsa.

(2) La Bolsa Mexicana de Valores Estructura y Funciones.

#### **1.6. Instituto para el Depósito de Valores (INDEVAL).**

Su objetivo es el de prestar un servicio público para satisfacer las necesidades relacionadas con la guarda, administración, compensación, liquidación y transferencia de valores.

#### 1.7. Empresas emisoras de valores.

La oferta del mercado está representada por las empresas que suscriben y ofrecen valores representativos de un crédito colectivo a su cargo o de una parte de su propiedad, destinados a proveerse de recursos financieros para fines operativos o de colectivización en la participación.

#### **1.8. Público Inversionista.**

El público inversionista representa el sector demandante o adquiriente de valores. Esta entidad constituye una pieza vital dentro del mercado ya que sus recursos contribuyen al financiamiento de las empresas.

#### **1.9. Concepto de Valores.**

Los valores son documentos representativos de un derecho de propiedad, crédito o de participación en el capital de personas morales. Este derecho se asienta generalmente en un titulo, el cual es susceptible de ser transferido.

Los valores cotizados en la Bolsa pueden clasificarse atendiendo a diversos criterios.

- 1. De acuerdo a su origen en nacionales y extranjeros
- 2. De acuerdo a la naturaleza de la entidad emisora en públicos y privados
- 3. De acuerdo a su rendimiento en renta fija o variable (Acciones).

#### Valores de renta variable

Las acciones son títulos valor que representan una parte alícuota del capital social de una empresa. Esto significa que el propietario de una acción es socio de la empresa en la parte proporcional que representa su acción.

#### Valores de renta fija

Puede decirse que éstos valores representan un crédito colectivo a cargo de la empresa emisora. Son valores de renta fija como las obligaciones hipotecarias, las quirografarias. las convertibles y todos aquellos instrumentos de características similares que surjan en el mercado.

#### 1.10. Proceso de compra/venta de valores en un Banco.

Para poder ofrecer este servicio a sus clientes, el Banco debe contar con un grupo de personas que se dediquen única y exclusivamente a este negocio, este grupo de personas se divide como sigue :

- 1. Administradores : Se encargan de controlar las entidades internas del Banco de forma que el flujo operativo del mismo sea consistente.
- 2. Promotores: Su función principal es la de realizar las actividades necesarias para atender las solicitudes de compra/venta de títulos que los clientes soliciten.
- 3. Operadores : Son los encargados de filtrar y verificar que se surtan correctamente las operaciones que su Banco realice tanto de clientes, como por cuenta propia.

El proceso que se sigue para la compra/venta de títulos es el siguiente :

- l. El cliente que desea comprar o vender títulos contacta a su promotor y le da la Orden (Este es el nombre que recibe la instrucción) de que compre o venda valores.
- 2. Una vez que existen órdenes de compra/venta de títulos, el operador realiza un concentrado de órdenes, esto es, que acumula las ordenes de los clientes.
- 3. Una vez que se ha realizado la concentración de órdenes se procede a obtener los títulos mediante las Casas de Bolsa, esto es, una vez que el operador sabe cuantos títulos necesita, contacta a las diferentes Casas de Bolsa para pedirles que consigan o coloquen dichos títulos.
- 4. Una vez que se pidieron a las Casas de Bolsa dichos títulos, éstas tienen que reportar al operador la cantidad de títulos que consiguieron o, en su defecto, que no consiguieron los títulos.
- 5. Una vez que se tiene el reporte de las Casas de Bolsa, el operador procede a realizar la asignación de dichos títulos a los clientes que los pidieron.
- 6. Finalmente el promotor, en base a las órdenes que se le surtieron, tiene la responsabilidad de liquidar a los clientes o verificar que estos realicen la liquidación de dichas órdenes. Es en éste momento es cuando el ciclo de compra/venta de títulos ha termínado.

En base a lo anteriormente descrito podemos decir que el promotor necesita un medio de comunicación muy eficiente para que pueda brindar un excelente servicio al cliente, y también un medio de comunicación eficiente con los operadores del Mercado para poder llevar un seguimiento preciso de sus operaciones y no tener que depender de largas distancias y faxes para poder obtener la información que necesite.

Por otra parte, el operador necesita un medio confiable que le indique cuales son las operaciones que tiene que realizar, y minimizar hasta donde sea posible, el riesgo de un error humano, como podría ser la pérdida de las hojas donde están requisitadas todas las operaciones de compra/venta de títulos de la Banca de Inversión.

Además, la Banca de inversión necesita de una herramienta que le garantice la seguridad y confiabilidad de sus operaciones, las cuales, en la mayoría de los casos ascienden a cantidades muy importantes de dinero.

Estas son algunas de las razones por las que se considera necesaria la automatización de éste proceso.

### CAPITULO<sub>2</sub>

#### **TECNOLOGÍA REQUERIDA**

Para solucionar el problema de automatizar la Mesa de Capitales del Banco, es necesario contar con herramientas adecuadas para el desarrollo del sistema. Afortunadamente el grado de eficacia al que han llegado los elementos técnicos que existen en la actualidad para el desarrollo de este tipo de aplicaciones, permite tener la confianza de que una buena parte del control que llevarán las mismas quede en manos del Software y Hardware que utilizamos. El propósito de esta sección es describir en que consisten cada uno de estos componentes, y entender por que se han utilizado los mismos.

#### 2.1. Evolución del procesamiento de Transacciones.

Durante los afias 50, *el* medio mas común para el almacenamiento de datos era mediante formas y archiveros que se utilizaban para guardar los registros del negocio.

Poco después surgen los Sistemas de Procesamiento de datos por lotes (Batch), que consisten en tarjetas peñeradas, procesamiento por medio de cinta magnética y el almacenamiento de las transacciones en archivos de transacciones, utilizados generalmente durante la noche para actualizar la Base de Datos.

A principios de los 80's inicia lo que se conoce como Proceso de Transacciones en-Línea Básicas, que consistía en acceso a Bases de Datos locales, los cambios que ocurrían afectaban a la Base de Datos activa, la mayoría si no es que todos los componentes se encontraban en el mismo Site, y comenzaba a surgir una demanda crítica de disponibilidad continua de la aplicación.

A mediados de los 80's empieza a haber accesos a Bases de Datos distribuidas. Cada Site realiza procesamiento de transacciones en-Línea en forma local, y los usuarios de éstos Sites son capaces de almacenar y obtener datos de Sites remotos.

Actualmente mediante los sistemas conectados por redes, la tendencia es que los Sites realicen procesamiento de datos distribuidos, almacenando datos y ejecutando aplicaciones en Sites remotos usando Hardware y Software de diferentes proveedores.

#### **2.2. Descripción de un ambiente de procesamiento de transacciones en-Línea.**

El procesamiento de transacciones en-Línea (OLTP por sus siglas en Inglés) consiste en que la computadora procese datos sobre transacciones en el momento que estas ocurren.

Ventajas del procesamiento en-Línea:

- Los datos están actualizados y todas las consultas accesan datos reales.
- El ambiente puede permanecer disponible todo el tiempo. En ambiente Batch, éste era periódicamente detenido para permitir la actualización de la Base de Datos.

Retos por alcanzar :

- El Hardware y Software deben permitir disponibilidad continua.
- El sistema debe asegurar la Integridad y seguridad de la Base de Datos.
- Conforme el usuario necesite crecer, el sistema debe ser capaz de crecer con él.
- El sistema debe proveer un alto rendimiento para así poder tener tiempos de respuesta adecuados.
- El ambiente debe ser fácil de usar.

#### 2.3. Requerimientos de un ambiente en-Línea.

El ambiente debe proveer una disponibilidad continua, lo que implica que debe ser susceptible a repararse sin necesidad de detenerlo.

Debe de asegurar la integridad de la Base de Datos, así como su precisión y consistencia.

Debe también proveer un alto rendimiento mediante tiempos de respuesta adecuados, y tener una arquitectura multiusuarios.

Debe de ser fácil de usar, de implementar, productivo y práctico.

Además debe ser un ambiente que sea geográficamente independiente, con crecimiento modular y que sea amigable para el usuario.

#### 2.4. Requerimientos de Hardware.

El Hardware a utilizar debe cumplir con lo siguiente :

- Debe de tener una disponibilidad continua, esto es, no se debe privar al usuario de sistema por causas como mantenimientos, fallas en discos, fallas en cpus, etc.
- Debe asegurar la integridad de la Base de Datos, esto significa que el usuario debe de tener la seguridad de que los datos que esté utilizando sean los correctos.
- Debe de ser susceptible de crecimiento, esto es, que el crecimiento por parte del usuario no significa el tener que reemplazar el equipo por uno nuevo.
- Debe de proveer un alto rendimiento, los tiempos de respuesta, sobre todo para la aplicación que aquí se presenta deben ser óptimos.
- Debe de ser fácil de usar, esto es, el equipo debe ser amigable tanto para el usuario como para el personal de sistemas.

#### 2.5. Descripción de la Computadora.

La computadora que se utilizará para el desarrollo de éste Sistema va a ser una computadora (Mainframe) Tandem Himalaya, la cual tiene las siguientes características:

- Cada procesador es una unidad de procesamiento individual completamente capaz de soportar todas las actividades del procesamiento de datos.
- Todo el código necesario del sistema operativo se mantiene residente en memoria para cada procesador.
- Los procesadores se comunican entre sí vía dos canales de datos de alta velocidad conectados.
- Cada procesador puede ser configurado para soportar múltiples y variados dispositivos periféricos.
- El sistema puede soportar la falla de cualquiera de sus componentes.

#### **2.6. Duplicidad de componentes.**

Uno de los criterios más importantes de los sistemas en-Línea es la disponibilidad. En la mayoría de los sistemas una falla de cualquier componente importante puede detener todas las funciones en-Línea que se están efectuando. Es por esto que todos los componentes de los equipos Tandem se encuentran duplicados dentro de la computadora, esto es, cada componente realizará sus funciones en forma normal y solo en caso de una falla será cuando el componente de backup entre en acción.

El componente de backup debe satisfacer dos objetivos :

- Debe proveer tolerancia a fallas.
- Debe igualar el rendimiento del componente principal.

#### 2. 7. Canal de comunicación entre procesadores.

Los dos canales de comunicación entre los procesadores son interfases de alta velocidad las cuales conectan a procesadores individuales. Cada uno de estos canales es administrado por su propio controlador de canal. El propósito de la existencia de estos dos canales es el proveer una alta velocidad y tolerancia a fallas.

#### **2.8. Canales controladores de 1/0.**

Los canales controladores de UO son las interfases fisicas electrónicas entre un dispositivo periférico específico y dos procesadores, cada controlador está específicamente diseñado para soportar ciertos dispositivos periféricos. Son dos controladores para cada dispositivo, con rutas alternas para los datos. para así prever que la falla de cualquier componente imposibilite el acceso a un dispositivo determinado. Además los controladores de discos trabajan en pares para proveer niveles mas altos de tolerancia a fallas.

#### 2.9. Disk Drivers.

Los discos duplicados son opcionales, pero se recomiendan cuando se maneja mucha e importante información, ya que proveen un alto grado de integridad de datos. Dos discos fisicos comparten el mismo nombre lógico y contienen datos idénticos todo el tiempo. Los datos son grabados en ambos discos en forma simultánea, de éste modo el sistema puede soportar una falla mediante el uso del restante.

#### **2.10. Red de PCs.**

Para efectos del presente desarrollo se utilizará una red de PCs con capacidad mínima de 4K de memoria RAM, y una velocidad mínima de procesamiento de 25 Mhz, conectadas por protocolo TCP/IP.

#### **2.11. Requerimientos de Software.**

Por una parte se utilizará Windows 3.11 o alguna versión posterior en la red de PCs, ya que las pantallas que utiliza esta aplicación necesitan dicho ambiente.

En cuanto al sistema operativo utilizado por el equipo Tandem y que por lo consiguiente será utilizado para ésta aplicación lleva el nombre de Guardian 90, este sistema operativo ha sido diseñado para trabajar en un ambiente de procesamiento de transacciones en-Línea, y además para proveer lo siguiente :

- Disponibilidad continua : El sistema operativo debe permitir el uso ininterrumpido de la máquina.
- Integridad de la Base de Datos : Significa que el sistema operativo debe tener la capacidad de monitorear todas las transacciones que se realicen, y verificar que éstas se realicen en forma correcta.
- Expansión : Al igual que con el Hardware. el crecimiento del usuario no debe significar el cambio del sistema operativo.
- Alto rendimiento : Significa que el sistema operativo debe ser capaz de realizar las tareas que se le asignen en una fonna rápida y confiable.
- Fácil de usar : El sistema operativo debe de ser al igual que el Hardware, amigable para el desarrollador del sistema y transparente para el usuario.
- Independencia geográfica : El Software debe ser capaz de realizar tareas en Sites remotos.

Para realizar la descripción del Sistema Operativo Guardian 90 cabe mencionar algunos conceptos útiles en el entendimiento del mismo.

#### 2.12. Ambiente con un solo procesador.

Programación Monolítica : Lógica secuencial simple.

Este tipo de programación tiene la ventaja de que es fácil de codificar, y tiene la característica de que solo procesa una transacción a la vez; pero la desventaja de éste tipo

de lógica es que otras aplicaciones pueden tener la necesidad de usar el mismo proceso, y tendrán que esperar hasta que la transacción esté completamente tenninada.

#### Programación Monolítica : Lógica secuencial múltiple.

La ventaja de éste tipo de lógica es que cuando el proceso realiza un paso, y este paso recibe una interrupción, el proceso puede aceptar otra transacción y empezar a Esto es mas eficiente y reduce las colas de espera de los procesos. La desventaja es que codificar con éste tipo de lógica se toma un poco dificil.

Diseño Modular : Si una aplicación necesita tres pasos para completar una tarea, dichos pasos son codificados como tres aplicaciones diferentes.

Cada uno de los procesos es una entidad que está en ejecución de forma separada.

El código para estos módulos es mucho más simple que el código secuencial múltiple.

Esta fonna de programación combina la simplicidad de una lógica secuencial simple en cada módulo, con la eficiencia de la lógica secuencial Múltiple, dejando al computador que realice la lógica compleja.

#### 2.13. Ambiente Multiprocesadores.

Procesamiento en paralelo : Cada módulo independiente es codificado con lógica secuencial simple, pero el hecho de contar con muchos procesadores que distribuyen la carga de trabajo pennitirá acrecentar en gran medida el rendimiento del equipo.

Mas de dos procesadores pueden estar activos en forma simultánea, y esto se conoce como procesamiento en paralelo.

Procesadores adicionales pueden mejorar el rendimiento aun más, pero el problema que se presenta es tratar que los procesos que están en diferentes procesadores se comuniquen entre sí. Este problema se soluciona mediante una combinación de Hardware y Software.

- Hardware : El canal de comunicaciones entre procesadores es la conexión fisica entre los módulos donde residen los procesadores. Estos dos canales son capaces de transmitir datos entre 16 procesadores como máximo.
- Software : El sistema operativo Guardian 90 fue específicamente diseñado para soportar ésta intercomunicación por parte de los procesadores, con una completa independencia del lugar donde se encuentra el proceso.

#### **2.14. El Sistema Operativo Guardian 90.**

La principal ventaja de este Sistema Operativo es que el código se encuentra residente y es independiente en cada procesador.

El Sistema Operativo soporta un ambiente multiprogramación en cada procesador además de permitir la comunicación entre uno o varios procesos.

Sus funciones principales son :

- Administración de procesos : Se encarga de iniciar, ejecutar y suspender los procesos.
- Comunicación entre procesos : Se encarga de rutear los mensajes entre procesos independientes.
- Servicios al usuario : Controla los procesos y soporta tolerancia a fallas.
- Administración de memoria : Se encarga de administrar la memoria fisica y virtual de la máquina.

En ambiente multiprocesadores estas funciones están presentes en cada procesador.

#### 2.15. Procesamiento de Transacciones en-Línea.

El ambiente Cliente•Servidor toma los tres eventos básicos del procesamiento de transacciones en-Linea (Entrada de datos, manipulación de los mismos, y datos de salida), y divide éstas actividades en dos procesos :

Cliente.-

Es la actividad que acepta datos de un usuario final.

Este proceso generalmente actúa de la siguiente manera :

- Despliega una pantalla.
- Acepta datos de entrada del usuario.
- Realiza validaciones preliminares al usuario.
- Realiza el envío de los datos en forma de mensaje al Servidor.
- Procesa la respuesta que manda el servidor.

Servidor.-

Es la actividad que se encarga de manipular los datos, y funciona de la siguiente manera:

- Recibe el mensaje que manda el cliente.
- Realiza las actividades concernientes como son manipulación de los datos (Búsquedas en archivos, validaciones, cálculos, actualizaciones de la base de datos, etc.).
- Emite una respuesta al Cliente.

Esta forma de procesar transacciones tiene las siguientes ventajas :

- Disponibilidad : La distribución de procesos permite al Cliente o al Servidor el continuar funcionando aun cuando uno de ellos sufra una falla.
- Rendimiento : La ejecución de cada proceso en un CPU separado permite el procesamiento de la transacción en paralelo a alta velocidad.

Por otro lado el ambiente Cliente-Servidor debe cumplir con lo siguiente :

Para poder atender a múltiples usuarios, este tipo de ambiente debe tener las siguientes características :

- Depe de soportar a muchos usuarios.
- Debe ser capaz de soportar multitareas.
- Debe soportar accesos a una variedad de dispositivos.
- Debe realizar validaciones preliminares a los datos.
- Debe manejar fisicamente el envío y procesar la respuesta del Servidor.
- Debe de ejecutarse en forma ininterrumpida.
- Debe permitir el incremento de usuarios mientras la aplicación esté en-Línea.

En cuanto al ruteo de mensajes, debe de permitir lo siguiente :

- Conforme usuarios adicionales incrementan el volumen de peticiones a un proceso servidor, un queue (cola) se debe de formar.
- Para reducir el queue, copias adicionales del servidor pueden ser utilizadas para agilizar la carga de trabajo.

En lo que se refiere a aspectos de administración debe permitir :

- Iniciar y parar todos los componentes.
- Monitorear el status y rendimiento de los componentes.
- Identificar y modificar la configuración de los componentes en-Línea.

Para dar solución a las peticiones de un ambiente Cliente-Servidor Tandem provee una herramienta llamada Pathway.

#### 2.16. El sistema de procesamiento de transacciones Pathway.

El sistema de procesamiento de transacciones Pathway es un grupo de herramientas de Software relacionadas, que permiten desarrollar, instalar y administrar aplicaciones que procesan transacciones en-Línea.

Las herramientas con las que cuenta PATHWAY son :

**Pathway Monitor (PATHMON).-** Es el proceso de control central que monitorea la ejecución de un ambiente PATHWAY.

Su función principal es :

- Crear y mantener un archivo de control con la configuración de PATHWAY, así como un archivo con información del status de cada componente bajo su control.
- Levantar los servers.
- Reporta información estadística de los servers y sobre sí mismo.
- Concede ligas de comunicación entre los TDPs y los Servers.
- Reporta errores dentro de Pathway, así como las operaciones que no se ejecutaron exitosamente.
- Termina con la ejecución del sistema apagando cada uno de los componentes de PATHWAY.

**Pathway Command Language Interface (PATHCOM).-** Pathcom es una interfase utilizada para comunicarse con Pathmon mediante un lenguaje de comandos. Dicho lenguaje incluye comandos relacionados con objetos que permiten definir relaciones entre los mismos, como saber cuales Servers se encuentran levantados, cuantas copias de los mismos están corriendo, *etc.* 

**Transaction Delivery Process (TDP),-** Es el proceso que interpreta los mensajes enviados por los front-end, y los procesos de entrada y salida a los servers.

Sus funciones principales son:

- Controla y administra los recursos del sistema para muchas terminales.
- Interpreta los códigos enviados por las terminales.
- Verifica y almacena datos de contexto de las terminales.
- Establece ligas con los servers.
	- ► Manda requerimientos al server.
	- ► Recibe la respuesta del server.
	- ► Transmite los datos a las terminales.

Servers.- Dentro de las actividades que realizan los servers están las siguientes:

- Reciben y administran requerimientos de los TDPs.
- Evalúan los requerimientos que hacen las transacciones.
- Llevan a cabo actividades con la base de datos.
- Emiten respuesta a los TDPs.

Lo anterior se puede resumir en lo siguiente :

Se utilizan comandos Pathway para definir los servers que sean necesarios para ejecutar la aplicación.

Una vez que el sistema sea levantado se ejecutarán tantas copias de los servers como sean necesarias para obtener tiempos de respuesta adecuados, y se administrará la interacción entre las terminales y los servers.

#### **2.17. Transaction Monitoring Facility (TMF).**

Es una herramienta provista por Tandem que simplifica las tareas de mantener la consistencia de la Base de Datos, y protegerla contra daños causados por fallas en el sistema.

#### **2.18. Remole Server Call (RSC).**

Es un conjunto de utilerias de conectividad entre las PCs y el ambiente Tandem, que permiten implementar aplicaciones tipo Cliente-Servidor.

#### **2.19. Visual Basic.**

Es un lenguaje de tercera generación enfocado a eventos, que permite crear aplicaciones en un ambiente Windows, y consiste en una serie de herramientas que facilitan la elaboración de pantallas y reportes que resulten amigables para el usuario, y por otro lado un medio de programación en BASlC que facilita la labor de desarrollo.

#### CAPITULO 3

#### ELABORACIÓN DEL SISTEMA DE MERCADO DE CAPITALES

Ya conociendo el contexto de este sistema y los elementos con los que se cuenta para el desarrollo del mismo, se procederá a resolver los problemas específicos de cada parte involucrada en la operativa de esta área. El propósito de esta sección es presentar los componentes del sistema, sus características y sus funciones.

#### 3.1. Requisitos.

La exigencia primordial de la Banca de Inversión en cuanto a sistema se refiere, está basada en contar con un sistema descentralizado regionalmente, que le permita el manejo eficiente de sus complejas operaciones, que sea en-Línea y a tiempo real, pero sobre todo que dicho sistema cuente con la oportunidad y la flexibilidad necesaria para que de inmediato pennita el cambio radical de estrategia operacional, cuando el mercado asi lo requiera. En esa flexibilidad de modificación es donde radica la posibilidad de manejar eficiente y oportunamente el riesgo.

Adicionalmente a las implicaciones de riesgo de las operaciones de la Banca de Inversión se debe controlar también la identificación y prevención de aquellos eventos que puedan perturbar la fluidez y continuidad de las operaciones, como pueden ser : fallas de comunicación, fallas de operación, fallas de aplicaciones, fallas de energía, de equipo, etc. De ahí que se deba contar con una seguridad absoluta en los equipos que confonnan el servicio, que debe ser continuo, y que debe proporcionar el área de sistemas, incluso en caso de catástrofe.

#### **3.2. Descripción del sistema de Mercado de Capitales.**

Este sistema es un conjunto de módulos y programas que otorgan a las áreas. de promoción y operación los elementos indispensables para controlar y dar un buen servicio a la clientela inversionista de la Banca de Inversión.

El front-end del sistema ha sido desarrollado en Visual Basic, con el propósito de que la parte del mismo que está en contacto con el usuario sea amigable y le permita usar el software nativo del sistema operativo Windows, tal como hojas de cálculo, procesadores de palabras, etc. Lo anterior tiene la ventaja de que al tener la información en un solo ambiente de la PC, esta puede ser manipulada de acuerdo a las necesidades propias de cada usuario, utilizando todas las herramientas con las que cuente su PC.

Por otro lado tenemos el Mainframe. En el se encuentran los procesos que reciben solicitudes, manipulan la información explotando la base de datos y realizando cálculos, y envían la información hacia los clientes (Pantallas) que realizaron la solicitud. utilizando como referencia el nombre lógico que se ha dado a la PC en los archivos de configuración de la misma.

Finalmente se debe realizar una interfase entre la PC y el Mainframe, esto se realiza mediante una combinación de hardware y software. Por la parte del hardware se utiliza una o varias redes de PCs conectadas por servidores utilizando un protocolo de comunicación TCP/IP, y se conecta el Mainframe a la red utilizando el mismo protocolo. En cuanto al software se requieren dos partes diferentes, la primera se utiliza en el Mainframe y se encarga de interpretar la información que se recibe de la red y enviarla a los procesos que atenderán las solicitudes de los clientes (Pantallas), y la segunda se incluye en la pantalla al momento de desarrollarla y se instala en la misma al compilarla. Además se requiere que se incluyan en la PC los archivos de configuración correspondientes para que ésta encuentre la ruta para comunicarse con el Mainframe.

Este sistema además de su modalidad interactiva en-Línea, cuenta con otro grupo de procesos que realizan en forma automática el control del mismo, estos son:

- Inicio de la Línea : Generalmente se realiza muy temprano, ya que aunque la Bolsa Mexicana de Valores generalmente inicia sus operaciones a partir de las 8 :30 a.m., es muy común que promotores y operadores inicien sus actividades antes de ésa hora. En esta parte se habilitan todos los procesos que se usarán dwante el día y que reciben el nombre de procesos en-Linea.
- Cierre de Línea : Se realiza por la noche, y en el se da por terminada la utilización del sistema. Se detienen los procesos que corren durante el día con el fin de realizar respaldos de la información e iniciar los procesos nocturnos.
- Procesos Batch : Inicia la ejecución de los procesos nocturnos, los respaldos, reportes para la CNV, reportes para las áreas de contabilidad, operación, promoción, etc. y los depuradores se ejecutan en esta parte.

El objetivo final es realizar la afectación en tiempo real las posiciones de los clientes y propias, controlándose además las liquidaciones para que la operación quede correcta y oportunamente formalizada.

Lo anterior explica en fonna general como funciona el sistema, a continuación se explica el detalle de los módulos que lo componen.

#### 3.3. Ordenes de CompraNenta de Banca de Inversión.

El objetivo de éste proceso es el de dar de alta las órdenes de compra/venta de validar que la información sea la correcta, y proporcionar un monto estimado del costo *de* la operación del cliente.

La validación de las órdenes es el proceso mediante el cual se verifica lo siguiente :

- La existencia del contrato en el archivo maestro de contratos.
- La pertenencia del contrato al promotor que desea dar la orden.
- *Que* el tipo de orden sea el correcto :
	- ► Normal : Todas aquellas órdenes cuya cantidad de acciones sea un lote o múltiplos de ese lote.
	- ► Preferencial : Este tipo de órdenes se caracteriza porque siempre serán asignadas antes que las normales y picos. Generalmente este tipo de órdenes pertenecen a Sociedades de Inversión.
	- ► Paquete : Este tipo de órdenes se refiere a una compra/venta de acciones, que posteriormente serán distribuidas entre los clientes.
	- ► Pico : Todas aquellas órdenes que se encuentren dentro de uno de los rangos de la tabla de lotes y pujas que establece la Bolsa Mexicana de Valores, pero que son inferiores en cuanto a cantidad mínima requerida de acciones.

• La vigencia de la operación sea adecuada :

- ► Diaria : La orden tendrá vigencia por periodo de un día hábil para que se realice, de lo contrario un proceso nocturno la borrará del sistema.
- $\triangleright$  Semanal: La orden tendrá un periodo de vigencia empezando el día en que se dio de alta, y terminando el día viernes de la misma semana, día en que un proceso nocturno la borrará del sistema.
- Que la emisora y serie pedidas sean las correctas, para esto el proceso verifica la existencia de la emisora y su serie en el archivo maestro de emisoras, y en caso de no existir en el sistema, la orden no es aceptada.

El proceso es lo suficientemente inteligente para verificar que el precio al que se está dando la orden sea el correcto, y con esto evitar que se den de alta órdenes que no se surtan debido a que están fuera de precio.

En el caso en que la orden sea puesta a precio de mercado, esto es, que la orden se ejecute al precio que se encuentre la emisora al momento de pasarse al piso de remates de la BMV, el proceso calculará si la puja es correcta o incorrecta tomando del archivo de **precios la cotización del día anterior.** 

Cabe señalar que el establecimiento de los rangos de la tabla de lotes y pujas es función exclusiva de la Bolsa Mexicana de Valores (figura 1).

A continuación se da un ejemplo que muestra el manejo de dicha tabla :

**Si la acción que deseamos comprar/vender tiene un precio que se encuentra en el**  rango de N\$20.05 a N\$50.00,

los precios a los que podemos limitar la orden son :

20.05 20.1 20.15 **etc.** 

y la cantidad de títulos (lotes) que podemos ordenar pueden ser:

1,000 2,000 3,000 **etc.** 

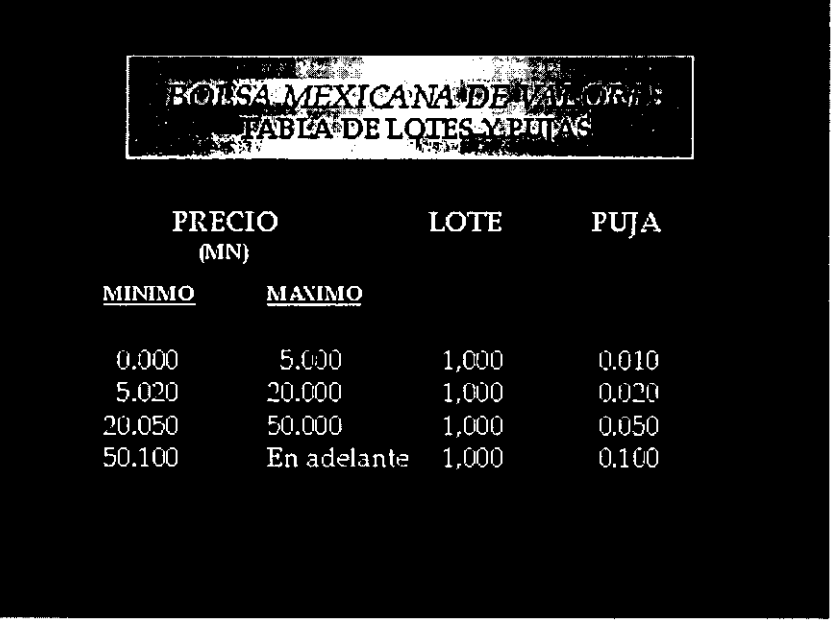

(figura 1).

**En el caso de venta de acciones se valida además que el cliente tenga posición suficiente de acciones para realizar dicha venta, y se verifica si hay órdenes de venta anteriores hechas por el cliente con esa emisora, en cuyo caso** *se* **suman las cantidades al**  saldo del cliente con el propósito de que el total de las ventas no sobrepasen su posición.

Si la orden pasó cada una de éstas validaciones, el siguiente paso es el de realizar **un cálculo aproximado y meramente informativo del importe que el cliente tendrá que liquidar en caso de que su operación se lleve a cabo.** 

El siguiente paso que se lleva a cabo es el de dar de alta la orden, para esto lo único **que se verifica es que las cantidades no se hayan alterado en el tiempo que transcurrió entre el proceso de valorización y el de alta; de ser así se pedirá al promotor que realice el proceso de valorización otra vez; de no ser así la orden se grabará en el archivo maestro de**  órdenes, con un status de pendiente (PE), y asignándole un folio de orden (figura 2).

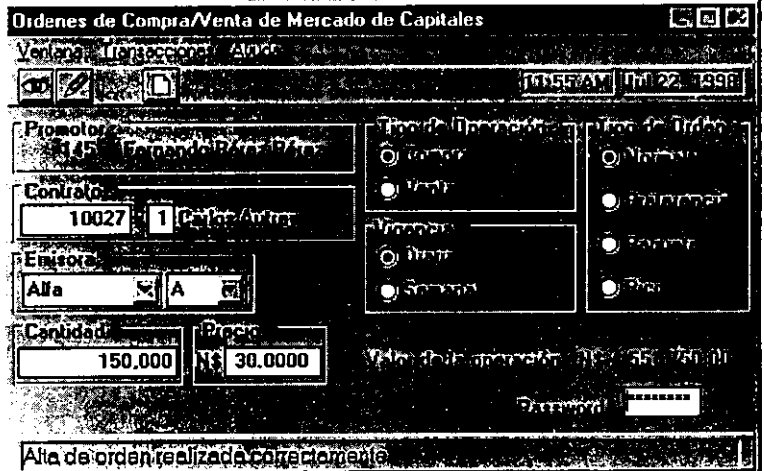

(figura 2).

#### **3.4. Consulta de Ordenes del cliente.**

**Mediante este proceso el promotor va a poder consultar, modificar y dar de baja las órdenes de sus clientes. Cada una éstas funciones se explican a continuación siguiendo un**  orden lógico :<br>• Consulta de órdenes (figura 3).

Esta función va a permitir que el promotor **consulte todas las órdenes que pertenecen a contratos que el promotor administra o consultar las órdenes de un contrato específico.** 

**El proceso realiza lo siguiente** :

- ► **Valida que los contratos estén activos.**
- ► **Valida que las órdenes pertenezcan al contrato y al promotor.**

Una vez pasadas estas validaciones se presenta la siguiente información :

- ► **Emisora y serie de la orden.**
- ► Tipo de operación y de orden.
- ► Cantidad ordenada por el cliente.
- ► Cantidad asignada ( en caso de ya estarlo).
- ► **Precio ordenado por el cliente.**
- ► Precio asignado ( en caso de ya estarlo).
- ► **Día de inicio y vencimiento.**
- ► Status de la orden.

Dentro de ésta función el promotor también puede consultar las órdenes **asignadas en un día específico.** 

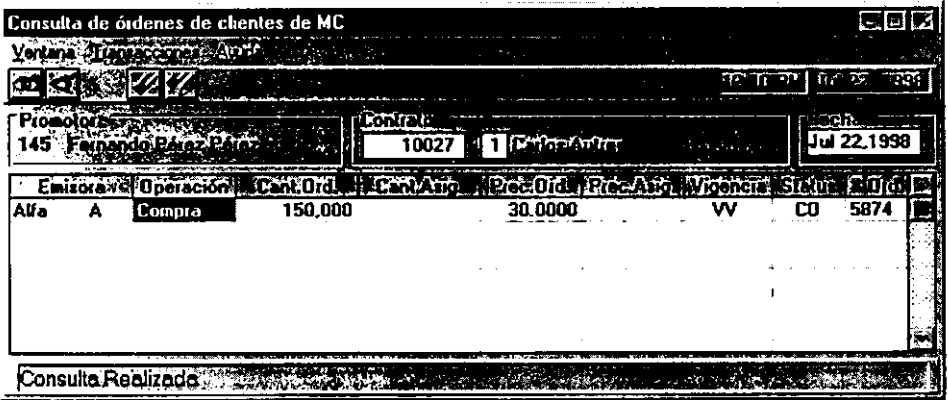

(figura 3).

- Modificación de órdenes. La función *de* modificación consiste *en* que una vez que *el* promotor ha seleccionado el renglón donde se encuentra la orden que desea modificar, se despliega la pantalla de modificación de órdenes del cliente, a la cual se envía por parámetro del número *de* orden que se desea modificar, y ésta pantalla a su vez realiza la consulta de dicha orden. Este proceso se describirá posteriormente.
- Baja de órdenes. La función de baja de órdenes consiste en *que* una vez que *el*  promotor ha seleccionado el renglón donde se encuentra la orden a dar de baja, la pantalla realiza lo siguiente :
	- ► Verifica el estado de la orden.
	- ► Si el status de la orden es "CO" manda llamar a la pantalla de modificación de órdenes del cliente, a la cual se envía por parámetro del número de orden que se desea modificar, y ésta pantalla a su vez realiza la consulta de dicha orden .
	- ► Si *el* estado de la orden es "PE" mueve "BA" al estado de la orden y
	- ► Regraba el registro de la orden que se dio de baja.

#### 3.5. Concentración de Ordenes.

El proceso de concentración de órdenes (figura 4) será llevado a cabo por el operador de forma regular durante el horario de operación de la BMV.

El propósito de éste proceso es facilitar por un lado el envío de las ordenes de los clientes a las diferentes Casas de Bolsa que fungirán como intermediarias, y por el otro facilitar también la posterior recepción de las operaciones que éstas confirmen, ya que al agruparse las órdenes es mas fácil controlar la información, y es menos laborioso el registro de las operaciones en el sistema.

Los criterios que se usaran para agrupar las órdenes son :

- Que las órdenes que se concentran sean de la misma Emisora y Serie.
- Que tengan el mismo tipo de operación (Compra o Venta).
- Que tengan el mismo tipo de orden (Normal, Preferencial, Paquete o Pico).
- Que tengan el mismo precio.

Si las órdenes cumplen con lo anterior se genera un registro por el total de títulos que se quieran comprar o vender de cada emisora, dicho registro se grabará en el archivo maestro de concentrados y se le asignará un número de concentrado.

También es importante sefialar que el último número de concentrado que se tenga contendrá las órdenes pendientes que entraron después de la generación del penúltimo número de concentrado y las órdenes concentradas que pertenecían a dicho número, y que se encuentran pendientes de enviar a Casas de Bolsa.

Todas la órdenes que fueron concentradas cambian su status de pendiente (PE) a **concentrada (CO) y se regraban en el archivo maestro de órdenes de clientes.** 

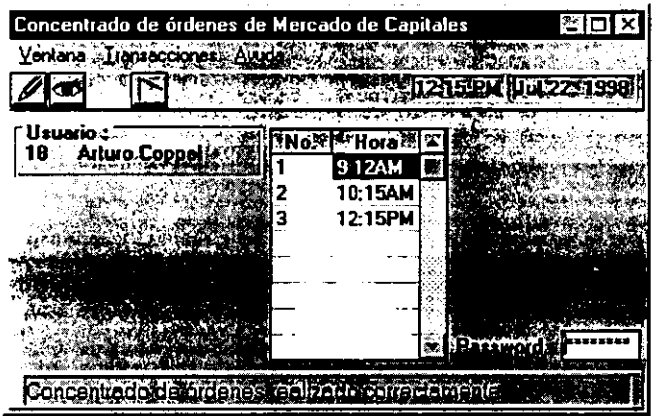

(figura 4).

#### 3.6. Consulta global de Ordenes.

El proceso de consulta global de órdenes permite consultar todas las órdenes de los **clientes que se encuentren en un status determinado (figura 5). Este proceso es de utilidad tanto para promotores como para el operador, ya que les permite llevar un control del status de sus ordenes.** 

El usuario digita el status de las órdenes que quiere consultar, el cual puede ser :

- **PE = Ordenes pendientes de concentrar.**
- **CO = Ordenes concentradas.**
- AS = Ordenes asignadas.
- $\bullet$  BA = Ordenes dadas de baja.
- LQ = Ordenes liquidadas.

**La información que se presenta de dichas órdenes es la siguiente** :

- **Emisora y Serie.**
- Tipo de operación.
- **Tipo de orden.**
- Número de contrato del cliente.
- **Cantidad ordenada por el cliente.**
- Cantidad asignada al cliente (Si la opción de consulta fue "AS").
- **Precio ordenado por el cliente.**
- **Precio asignado al cliente (Si la opción de consulta fue "AS").**
- **Número de orden.**
- **Fecha de vencimiento.**

|            |         | Consulta global de órdenes |          |                                     |         |         |         |                                                                                        |                   | 槲口  火 |  |
|------------|---------|----------------------------|----------|-------------------------------------|---------|---------|---------|----------------------------------------------------------------------------------------|-------------------|-------|--|
|            |         | Ventana Transacciones ca   |          |                                     |         |         |         |                                                                                        |                   |       |  |
|            |         |                            |          |                                     |         |         |         |                                                                                        |                   |       |  |
| "Usuario : | 18      |                            | kua Cooo |                                     |         |         |         |                                                                                        |                   |       |  |
|            | Emisora |                            |          |                                     |         |         |         | Oper   Tipo & Contrato   Cant Sol/ Cant Asid   Prec Sol/ Prec Asid   #Orden Fech Vence |                   |       |  |
| Alia       | А       |                            |          | <b>Compro Normal</b>                | 10027-1 | 150,000 | 30,0000 |                                                                                        | 5874 Jul24,1998 聚 |       |  |
|            |         |                            |          | Alta de ordenes realizada correctar |         |         |         |                                                                                        |                   |       |  |

(figura 5).

#### **3.7. Ordenes a Casas de Bolsa.**

El proceso de órdenes a Casas de Bolsa (figura 6) permite llevar el control de con cual de ellas se operaron las acciones de los clientes. La compra/venta de éstas acciones se realiza en el piso de remates de la Bolsa Mexicana de Valores, hecho por el cual se deben **realizar dichas operaciones através de** *Casas* **de Bolsa.** 

**En éste proceso el operador va a seleccionar el último número de concentrado que se haya generado, y el proceso le presentará las emisoras que fueron concentradas, el tipo de**  operación (Compra o Venta), el tipo de orden (Normal, Preferencial, Paquete o Pico), la **cantidad de acciones que se concentraron para dicha emisora, y el precio a que fueron solicitadas.** 

En base a la información antes mencionada el operador va a seleccionar la(s) Emisora(s), la(s) Operación(es), la(s) Cantidad(es) de títulos, el o los precios y la(s) **Casa(s) de Bolsa a la(s) que va a solicitar que se efectúen las operaciones.** 

**Una vez hecho lo anterior el proceso va a validar que la operación que se está**  reportando a la Casa de Bolsa sea la misma que la del concentrado, que la cantidad que se está reportando a la Casa de Bolsa sea igual o menor a la del concentrado, y si la orden **está limitada en el precio debe verificar lo siguiente** :

- **Si la orden es de Compra el proceso debe verificar que el precio al que se le está solicitando a la Casa de Bolsa sea menor o igual al que muestra el concentrado.**
- Si la orden es de Venta el proceso debe verificar que el precio al que se le está solicitando los títulos a la Casa de Bolsa sea Mayor o igual al que muestra el **concentrado.**

Por último el proceso verifica que la casa de Bolsa con la que se está pactando la **operación sea válida.** 

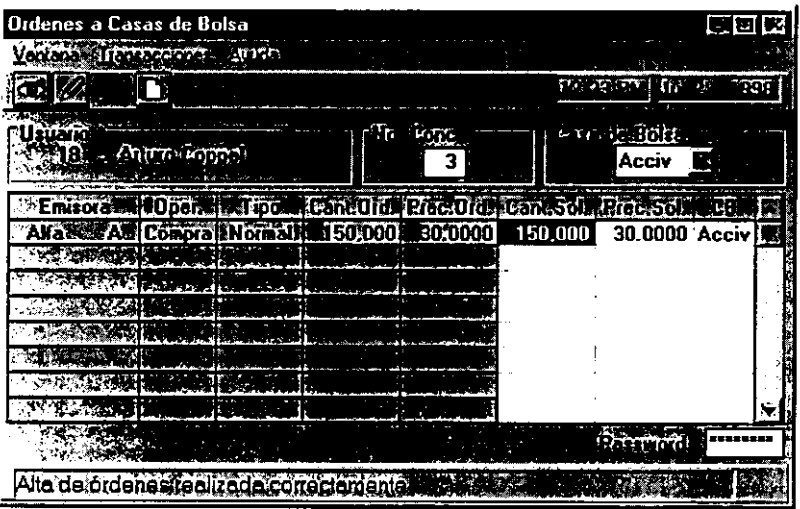

(figura 6).

**Una vez que las validaciones han sido realizadas satisfactoriamente el proceso le asigna un número de orden a Casa de Bolsa y se da de alta en el archivo de Ordenes a Casas**  de Bolsa.

**La información que contiene dicho registro es la siguiente** :

- Número de contrato de la Casa de Bolsa.
- Status de la orden, el cual puede ser :
	- $\triangleright$  1 = Ordenado : Cuando se acaba de dar de alta la orden.
	- ► 2 = Pendiente : La Casa de Bolsa compró o vendió menos de la **cantidad ordenada.**
	- ► 3 = Hecho : La Casa de Bolsa compró o vendió la totalidad de la cantidad ordenada.
	- $> 4 = Baja$ : La orden a la Casa de Bolsa se dio de baja.
- **Nombre de la emisora que se ordenó.**
- **Precio al que lo solicitaron los clientes.**
- **Cantidad que solicitaron los clientes.**
- Precio al que se ordenó a la Casa de Bolsa.
- Cantidad que reportó la Casa de Bolsa
- **Fecha de la orden.**
- Tipo de operación (Compra o Venta).
- Tipo de orden (Normal, Preferencial, Paquete o Pico).
- **Número de concentrado al que pertenece la orden.**

Una vez que el registro fue dado de alta correctamente en el archivo de órdenes a Casas de Bolsa, el proceso debe de actualizar el registro correspondiente en el archivo de **concentrados para evitar que se realice el proceso anterior sobre la misma información.** 

#### **3.8. Consulta de Ordenes a Casas de Bolsa.**

El proceso de consulta de órdenes a casas de Bolsa (figura 7) permite consultar todas las órdenes que el operador haya enviado a una Casa de Bolsa previamente **seleccionada, con la opción de dar de baja órdenes a dicha Casa de Bolsa.** 

Cuando una orden a una Casa de Bolsa es dada de baja, la cantidad de acciones de **dicha orden regresa al archivo de concentrados para que una vez ahí, éstas se puedan**  ordenar a otras Casas de Bolsa.

Al consultar las órdenes de una Casa de Bolsa la información que se presenta es la **siguiente:** 

- **Número de orden a Casa de Bolsa.**
- **Emisora** *y* **Serie ordenadas.**
- **Tipo de operación.**
- **Tipo de orden.**
- Cantidad solicitada a la Casa de Bolsa.
- Cantidad surtida (solo cuando se haya capturado un hecho).
- **Precio solicitado a la Casa de Bolsa.**
- Precio al que surtió la Casa de Bolsa (solo cuando se haya capturado un hecho).
- Status de la orden :
	- $\triangleright$  OR = Ordenada.
	- $\triangleright$  PA = Parcialmente surtida.
	- $\triangleright$  HE = Totalmente surtida.
	- $\triangleright$  BA = Orden dada de baja.

**El proceso de baja de órdenes a Casas de Bolsa, va a consistir** *en leer* **la orden a la Casa de Bolsa que se desea dar de baja del archivo de órdenes a Casas de Bolsa, y**  verificar que el status de la orden sea  $l =$  Ordenado o  $2 =$  Parcialmente surtido, una vez **verificado lo anterior se procede a leer el archivo de concentrados para verificar si existe un concentrado que tenga** :

- **La misma emisora y serie.**
- **El mismo tipo de operación.**
- **El mismo tipo de orden y**
- **El mismo precio de la orden a la Casa de Bolsa que se quiere dar de baja.**

**De existir un concentrado con las características antes mencionadas se pueden presentar dos casos** :

- Caso 1 : Si el status de la orden a la Casa de Bolsa es ordenado, se le sumarán al concentrado la totalidad de las acciones que se habían solicitado a la Casa de Bolsa y se regrabará el registro del concentrado.
- Caso 2 : Si el status de la orden a la Casa de Bolsa es parcialmente surtido, se le **sumarán al concentrado el diferencial entre las acciones que se le**  solicitaron a la Casa de Bolsa, y las acciones que haya surtido, y se regrabará el registro del concentrado.

En ambos casos el status de la orden será modificado a 4 = Baja.

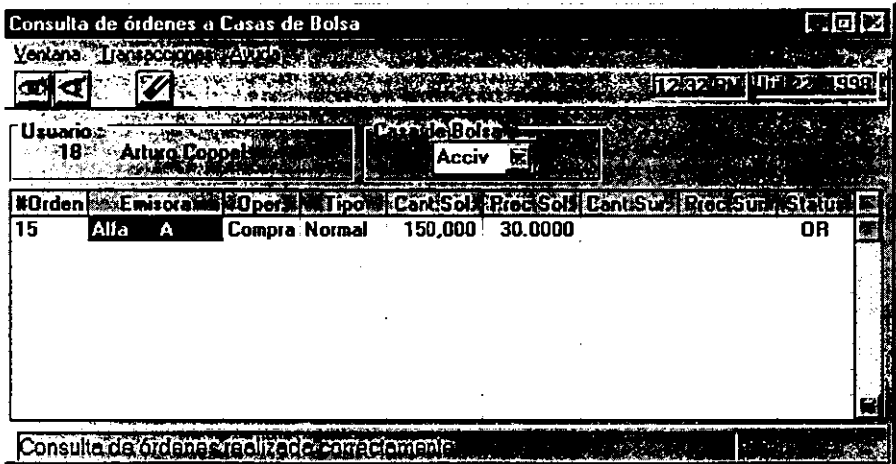

(figura 7).

#### **3.9. Modificación de Ordenes de Clientes.**

La modificación de órdenes de clientes es el proceso por el cual se podrá consultar, **modificar en cantidad y/o precio, o dar de baja órdenes que se encuentran concentradas o**  que ya se ordenaron a la Casa de Bolsa (figura 8).

**En este proceso intervienen tanto el promotor como el operador, el promotor porque es a** *el* **a quien el cliente solicita la modificación o baja de la orden, y el operador porque es quien autoriza la modificación o baja de dicha orden.** 

El promotor realiza su parte del proceso através de la pantalla de modificaciones del **cliente, cuyo funcionamiento se explica en éste punto, y el operador realiza su parte por medio de la pantalla de cancelaciones del cliente cuyo funcionamiento se explica en el siguiente punto.** 

Las funciones propias de la pantalla de modificación de órdenes de clientes son tres, **y se explican a continuación siguiendo un orden lógico.** 

- **Consulta de órdenes : Una vez que el cliente ha solicitado la modificación o baja**  de la orden, el promotor digita en la pantalla el número de la orden a modificar o dar de baja, y el proceso después de verificar que exista dicha orden y que **pertenezca al promotor presenta la siguiente infonnación en la pantalla** :
	- ► **Emisora y serie de la orden.**
	- ► Tipo de operación y de orden.
	- ► Numero de contrato al que pertenece la orden.
	- ► **Cantidad y precio ordenados por el cliente.**
	- ► Dias de vigencia de la orden.
	- ► Status de la orden.
- Modificación de la orden : Una vez que se ha realizado la consulta el promotor procede a teclear en los campos correspondientes de la pantalla la cantidad y/o **precio por los que el cliente ordenó que se hiciera la modificación y el proceso realiza lo siguiente** :
	- ► Verifica la existencia de la orden.
	- ► **Verifica que la orden del cliente pertenezca al promotor.**

**Si lo anterior se cumple entonces** :

- ► **Si la orden tiene status "A" = Pendiente y se modifica la cantidad de acciones, se actualiza la orden con la cantidad nueva, si lo que se actualiza es el precio entonces se actualiza la orden con el precio nuevo.**
- ► **Si la orden tiene status "C" = Concentrada** 
	- $\Rightarrow$  La cantidad tecleada por el promotor se pasa al campo de cantidad modificada.
- $\Rightarrow$  El precio tecleado por el promotor se pasa al campo de precio modificado.
- ► El promotor se comunica con el operador para informarle de su modificación, y que el operador realice su parte del proceso.
- **Baja de ordenes. Una vez que se ha realizado la consulta de la orden, y que la orden va a ser dada de baja, el proceso realiza lo siguiente** :
	- ► **Verifica la existencia de la orden.**
	- ► **Verifica que la orden pertenezca al promotor.**

**Si lo anterior se cumple entonces** :

- ► El **proceso mueve el número 999 al campo de autorizaciones, este número**  le va a indicar a la pantalla de cancelaciones que tiene el operador que la **orden se tiene que dar de baja.**
- ► El promotor avisará al operador que la baja se debe realizar para que este **haga lo suyo en la pantalla correspondiente.**

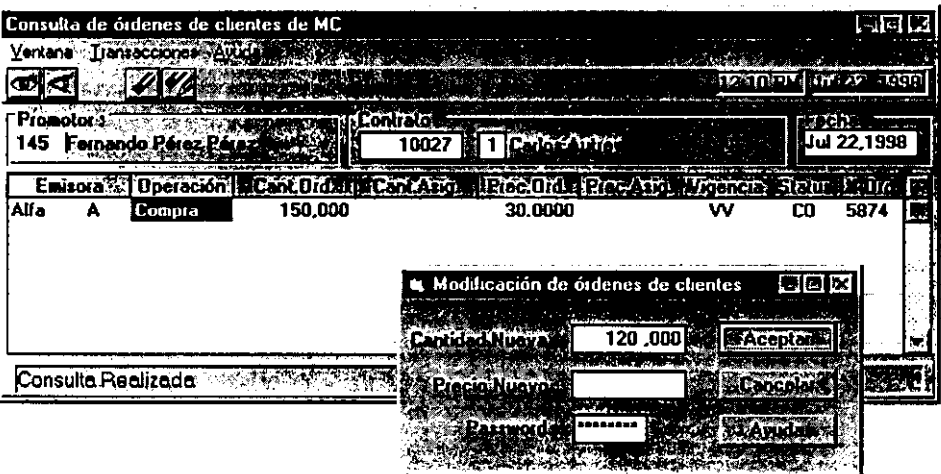

(figura 8).

#### 3.10. Cancelación de Ordenes de Clientes.

**Una vez que** *el* **promotor ha realizado su parte de la modificación o baja. se comunica con el operador para informarle el número de la orden que desea modificar o cancelar, el operador mediante este proceso realiza una serie de funciones las cuales se explican a continuación siguiendo un orden lógico.** 

• Consulta de orden (figura 9). El operador digita el número de la orden que se **desea modificar o cancelar y el proceso realiza lo siguiente** :

► **Verifica la existencia de la orden.** 

► **Verifica que el status de la orden sea 11C" = Concentrada.** 

**Si lo anterior se cumple, el proceso busca las acciones de dicha orden, esto es, verifica si las acciones de dicha orden se encuentran en un concentrado o en una**  orden a Casa de Bolsa, para esto el proceso realiza lo siguiente :

- **Lee todos los concentrados buscando los que cumplan con las siguientes características:** 
	- ► Que tengan el mismo tipo de operación que el de la orden del cliente.
	- ► **Que sea la misma Emisora y Serie que las de la orden del cliente.**
	- ► Que sea el mismo tipo de orden.
	- ► Que tenga el mismo precio que el de la orden del cliente.
	- ► Que el concentrado no se haya pasado a una Casa de Bolsa.
- **Lee todas las ordenes a Casas de Bolsa buscando las que tengan las siguientes características** :
	- ► Que el status de la orden a Casa de Bolsa sea 1 = Ordenado o 2 = Pendiente.
	- ► Que sea de la misma Emisora y Serie que la orden del cliente.
	- ► Que tenga el mismo tipo de operación que la orden del cliente.
	- ► Que tenga el mismo tipo de orden.
	- ► **Que tenga el mismo precio que la orden del cliente.**

La información que presenta la pantalla es la siguiente :

- **De la orden del cliente** :
	- ► **Emisora y serie.**
	- ► Tipo de operación y orden.
	- ► **Numero de contrato del cliente.**
	- ► Cantidad ordenada por el cliente.
	- ► Precio ordenado por el cliente.
	- ► Dias de vigencia de la orden.
	- ► Status de la orden.
	- ► **Cantidad de acciones que solicita modificar (si es el caso).**

► Precio al que solicitó el cliente modificar la orden (si es el caso).

- **Del concentrado si se encontró uno o varios** :
	- ► **Número de concentrado.**
	- ► Cantidad de acciones del concentrado.
	- ► **Precio de las acciones en el concentrado.**
	- ► Cantidad de acciones solicitadas a la Casa de Bolsa (si es el caso).
	- ► Status del concentrado.
- De las ordenes a Casas de Bolsa (si se encontraron) :
	- ► Número de la orden a Casa de Bolsa
	- ► Casa **de Bolsa a la que se solicitaron las acciones.**
	- ► La cantidad de acciones del concentrado.
	- ► El precio de las acciones del concentrado.
	- ► La cantidad de acciones solicitadas a la Casa de Bolsa.
	- ► Status de la orden a la Casa de Bolsa.

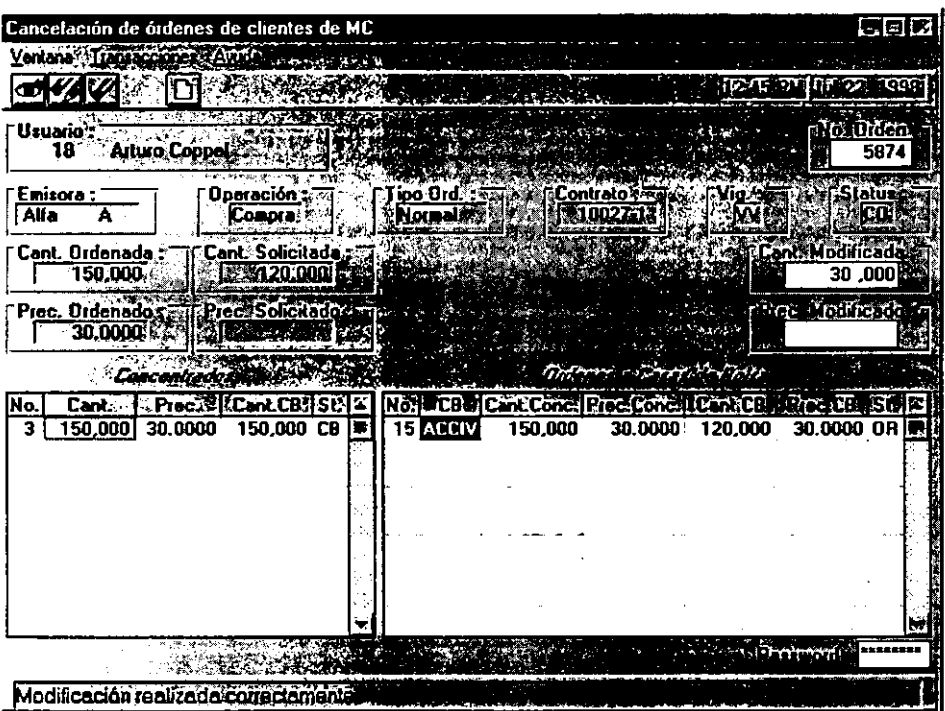

(figura 9).

• Modificación de ordenes. Una vez que se ha realizado la consulta, el operador selecciona el renglón donde se encuentra el concentrado u orden a Casa de Bolsa que se va a modificar.

Si lo que se va a modificar es la cantidad, el operador debe teclear el resultado de la cantidad que originalmente pidió el cliente, menos la cantidad nueva que está solicitando el cliente.

Si lo que se va a modificar es el precio, el operador debe teclear la cantidad de acciones que originalmente pidió el cliente, y el precio nuevo que pidió el cliente.

Si lo que se va a modificar son cantidad y precio se debe calcular la cantidad como se explicó anteriormente, y teclearla junto con el precio nuevo que pidió el cliente.

Una vez hecho lo anterior el proceso realiza lo siguiente :

Si lo seleccionado fue un concentrado, el proceso :

- ► Lee el concentrado.
- ► Suma la cantidad que tecleó el operador al campo de lo ordenado a Casas de Bolsa, esto es, el proceso asume que se dio una orden a una Casa de Bolsa, por la cantidad de acciones que tecleó el operador.
- ► Regraba el concentrado.

Si lo seleccionado fue una orden a Casa de Bolsa, el proceso :

- ► Lee la orden a la Casa de Bolsa.
- ► Suma la cantidad que tecleó el operador a un campo designado para acumular las acciones modificadas o dadas de baja.
- ► Regraba la orden a la Casa de Bolsa.

Para la orden del cliente :

- ► Si lo que se modificó fue la cantidad, se actualiza la cantidad de la orden con la cantidad nueva que pidió el cliente.
- ► Si lo que se modificó fue el precio, se da de baja la orden y se crea una nueva con la cantidad que originalmente pidió el cliente pero con el precio nuevo.
- ► Si lo que se modificó fue la cantidad y el precio, se da de baja la orden y se crea una nueva con la cantidad y el precio nuevos.
- ► Por último se da un número de autorización que sirve de referencia al promotor para saber que la modificación ya se realizó.
- Baja de ordenes. Una vez que se ha realizado la consulta, el operador selecciona **el renglón donde se encuentra el concentrado u orden a Casa de Bolsa que se va a dar de baja, y teclea la cantidad que pidió originalmente el cliente.** 
	- ► **Si lo seleccionado fue un concentrado** :
		- ~ **Lee el concentrado.**
		- $\approx$  Suma la cantidad que tecleó el operador al campo de lo que se ha ordenado a las Casas de Bolsa, igual que en la modificación.
	- ► Si lo seleccionado fue una orden a Casa de Bolsa :
		- $\Rightarrow$  Lee la orden a la Casa de Bolsa.
		- $\approx$  Suma al campo designado para acumular las acciones modificadas o dadas de baja, la cantidad que tecleó el operador.
		- $\approx$  Modifica el status de la orden a la Casa de Bolsa a 4 = Baja.
	- ► Para la orden del cliente :
		- $\Rightarrow$  Modifica el status de la orden a "Z" = Baja.
		- $\Rightarrow$  Mueve la fecha y hora de la Baja.
		- *....;)* **Da el número de autorización que sirve al promotor para saber que la baja ya se realizó.**

#### **3.11. Captura de Hechos**

El proceso de captura de hechos (figura 10) permite capturar la cantidad y el precio **de las acciones que realmente pudo comprar/vender la Casa de Bolsa** *en* **la orden que se envió con anterioridad.** 

**Este proceso va a presentar todas las ordenes que se le enviaron a una Casa de**  Bolsa, previamente seleccionada por el operador. Dentro de la información referente a las **ordenes hechas a dicha Casa de Bolsa se presenta** :

- Número de orden a la Casa de Bolsa.
- **Emisora y serie que se pidieron.**
- **Tipo de operación.**
- **Tipo de orden.**
- Cantidad que se solicitó a la Casa de Bolsa.
- **Precio a que se solicitó a la Casa de Bolsa.**

Una vez que la Casa de Bolsa le reporta al operador la cantidad de acciones y el **precio al que compró/vendió los títulos, el operador procederá a capturar ésta información en el sistema, para esto, el proceso va a validar que la cantidad de acciones que nos está**  reportando la Casa de Bolsa sea menor o igual a la que se solicitó en la orden respectiva y **que el precio sea** :

• **Menor o igual al solicitado si la operación es una compra.** 

• **Mayor o igual al solicitado si la operación es una venta.** 

**Una vez que estas validaciones se han realizado de manera correcta, el proceso dará de alta un registro en el archivo de hechos con los siguientes campos** :

- Número de control de la Casa de Bolsa.
- **Status, el cual puede ser** :
	- $\triangleright$  Hecho (1).
	- $\triangleright$  Asignado (2).
- Número de Hecho.
- **Número de emisora.**
- Número de orden a la Casa de Bolsa.
- Fecha y hora.
- **Precio al que se surtieron los títulos.**
- Cantidad de titulos surtidos.
- Tipo de operación (Compra o Venta).
- Tipo de Hecho (Normal, Preferencial, Pico o Paquete).
- Si el Hecho está liquidado o no.
- Fecha de liquidación.
- **Comisión a la Casa de Bolsa.**
- Cantidad asignada temporalmente.
- Status temporal del Hecho.
- **Intereses.**
- **Impuesto.**

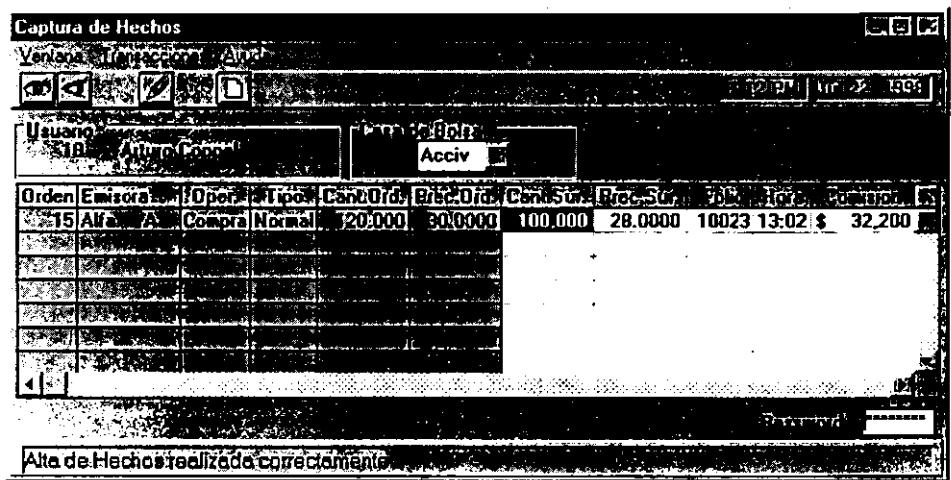

(figura  $10$ ).

**Una vez que el registro se dio de alta correctamente en el archivo de Hechos. el proceso actualiza la orden a la Casa de Bolsa correspondiente, con la cantidad que la Casa de Bolsa reportó, en el campo de cantidad surtida. para que cuando se consulten otra vez las ordenes a esa Casa de Bolsa, para capturar Hechos, si la orden fue surtida totalmente**  no aparezca y si la orden fue surtida parcialmente aparezca solo la cantidad de títulos que faltan por surtir (el diferencial). Además, actualiza el status de la orden a la Casa de Bolsa **de la siguiente manera : Si la orden se surtió parcialmente, el status de la orden cambia de**  1 (ordenado) a 3 (Hecho).

#### **3.12. Consulta de Hechos**

El proceso de consulta de Hechos permite al operador consultar, modificar y dar de baja hechos que se han capturado para una Casa de Bolsa específica (figura 11 ).

**Cada una de las funciones se explican a continuación** :

- Consulta de Hechos : Mediante ésta función se van a consultar todos los hechos que se han capturado mediante la pantalla de Hechos, de la Casa de Bolsa **seleccionada. para esto el proceso realiza lo siguiente** :
	- ► **Verifica la existencia de Hechos para la Casa de Bolsa seleccionada.**
	- ► **Presenta los Hechos que cumplan con lo siguiente** :
		- $\Rightarrow$  Que el hecho sea de la Casa de Bolsa seleccionada.
			- $\approx$  Que el status del hecho sea 1.

**De los hechos que cumplen con lo anterior se presenta la información siguiente** :

- ► Folio del hecho.
- ► **Emisora y serie del hecho.**
- ► Tipo de operación y de hecho.
- ► Cantidad de acciones solicitadas a la Casa de Bolsa.
- ► Precio solicitado a la Casa de Bolsa.
- ► Cantidad de acciones que surtió la Casa de Bolsa.
- ► **Precio al que surtió las acciones.**
- ► Hora en que se generó el Hecho.
- ► Comisión que cobra la Casa de Bolsa.
- ► Interés.
- ► Impuesto.
- Modificación de Hechos : Mediante ésta función el operador podrá modificar la **cantidad de acciones que surtió la Casa de Bolsa, el precio al que surtió las acciones la Casa de Bolsa. o alguno de los datos adicionales que se capturan al**  dar de alta el Hecho. Para esto se requiere lo siguiente :
	- ► Que el operador haya realizado una consulta.
	- ► Que el operador haya seleccionado el renglón donde se encuentra el hecho **que desea modificar.**

► Que el operador haya tecleado, en los campos definidos en la pantalla de **modificación de Hechos los datos nuevos.** 

El programa por su parte realiza lo siguiente :

- ► **Verifica la existencia del Hecho.**
- ► Verifica que el status del Hecho sea l.
- ► Verifica la existencia de la orden a la Casa de Bolsa que originó dicho Hecho.
- ► Si se modifica el precio y la orden a la Casa de Bolsa está limitada en **precio:** 
	- ~ **Si es compra, verifica que el precio nuevo sea menor al solicitado.**
	- ,;;;;. **Si es venta verifica que el precio nuevo sea mayor al solicitado.**
- ► Si se modifica la cantidad :
	- ~ **Verifica que la cantidad nueva sea menor a la solicitada a la Casa**  de Bolsa.
	- $\Rightarrow$  Actualiza la cantidad del hecho.
	- $\Rightarrow$  Actualiza la cantidad surtida de la orden a la Casa de Bolsa y el status de la misma.

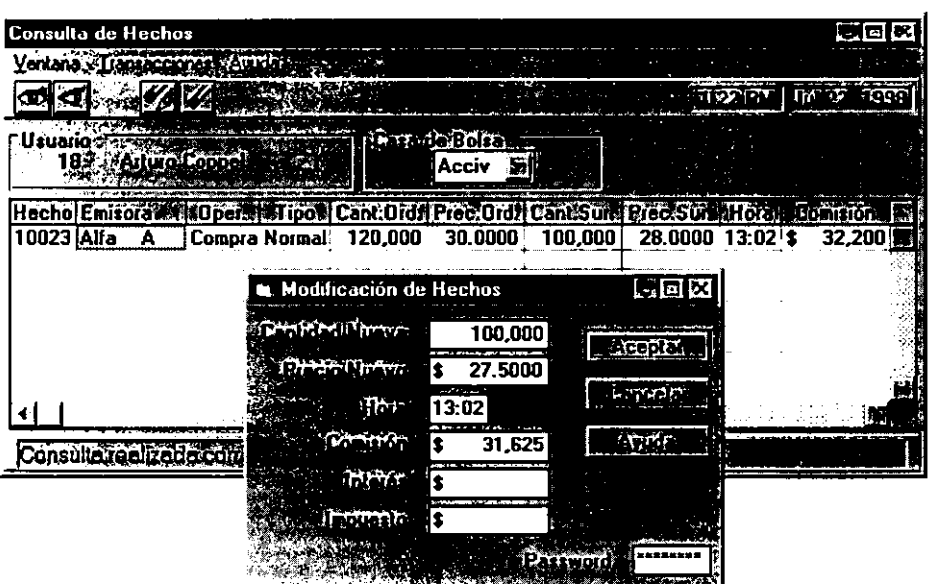

► Actualiza los datos con los capturados en la pantalla de modificación.

 $(fiqura 11)$ .

- Baja de hechos : Mediante ésta función el operador va a poder dar de baja **hechos de la Casa de Bolsa seleccionada, para esto se requiere lo siguiente** :
	- ► Que el operador haya realizado una consulta.
	- ► **Que el operador haya seleccionado el renglón donde se encuentra el hecho**  que se desea dar de baja.
	- **El programa por su parte realiza lo siguiente** :
	- ► **Verifica la existencia del hecho.**
	- ► Verifica que el status del Hecho sea l.
	- ► Verifica la existencia de la orden a la Casa de Bolsa que originó el hecho.
	- ► Resta de la cantidad surtida de la orden a la Casa de Bolsa, la cantidad de **acciones que se van a dar de baja.**
	- ► **Si el resultado de la resta es cero, esto es, que la cantidad de acciones**  que se dan de baja es igual a la cantidad de acciones que se solicitaron a la Casa de Bolsa, se mueve  $1 =$ Ordenado al status de la orden.
	- ► Se borra el registro del hecho del archivo de Hechos.

#### **3.13. Asignación de Hechos a clientes.**

Una vez que los hechos han sido capturados, el proceso de asignación de hechos a **clientes va a ser el que va a permitir otorgarle al cliente** *todas* **o parte de las acciones,**  según las haya conseguido o no la Casa de Bolsa.

**Las funciones que realiza éste proceso se explicarán siguiendo una secuencia**  lógica:

- Consulta de ordenes y hechos (figura 12). Mediante ésta función el operador digita el nombre de la emisora que desea consultar, el proceso valida la **existencia de dicha emisora, una vez que se validó, el proceso va a leer el**  archivo de órdenes de cliente y busca las órdenes que cumplan con lo siguiente:
	- ► Que la orden sea de la emisora y serie deseadas.
	- ► Que la orden esté con status concentrado "C".
	- ► Que la cantidad asignada sea menor que la cantidad ordenada por el cliente.

**De las órdenes que cumplen con las características mencionadas anteriormente se presentan los siguientes datos** :

- ► **Número del promotor.**
- ► Número de la orden del cliente.
- ► Tipo de operación.
- ► Tipo de orden.
- ► Cantidad solicitada.
- ► **Precio solicitado.**

Una vez que se seleccionaron las órdenes, el proceso va a leer el archivo de hechos de Casas de Bolsa y busca los hechos que cumplan las siguientes características :

► Que el hecho sea de la emisora y serie deseadas.

- $\geq$  Que el status del hecho sea 1 = Hecho.
- ► Que la cantidad surtida sea mayor a la cantidad asignada.
- $\triangleright$  Que el status temporal del hecho sea 1 = Hecho.

De los hechos que cumplen con las características antes mencionadas *se*  presenta la siguiente información :

► Número de orden a la Casa de Bolsa.

- ► Número de hecho.
- ► Tipo de operación.
- ► Tipo de hecho.
- ► Cantidad surtida,
- ► Precio surtido.

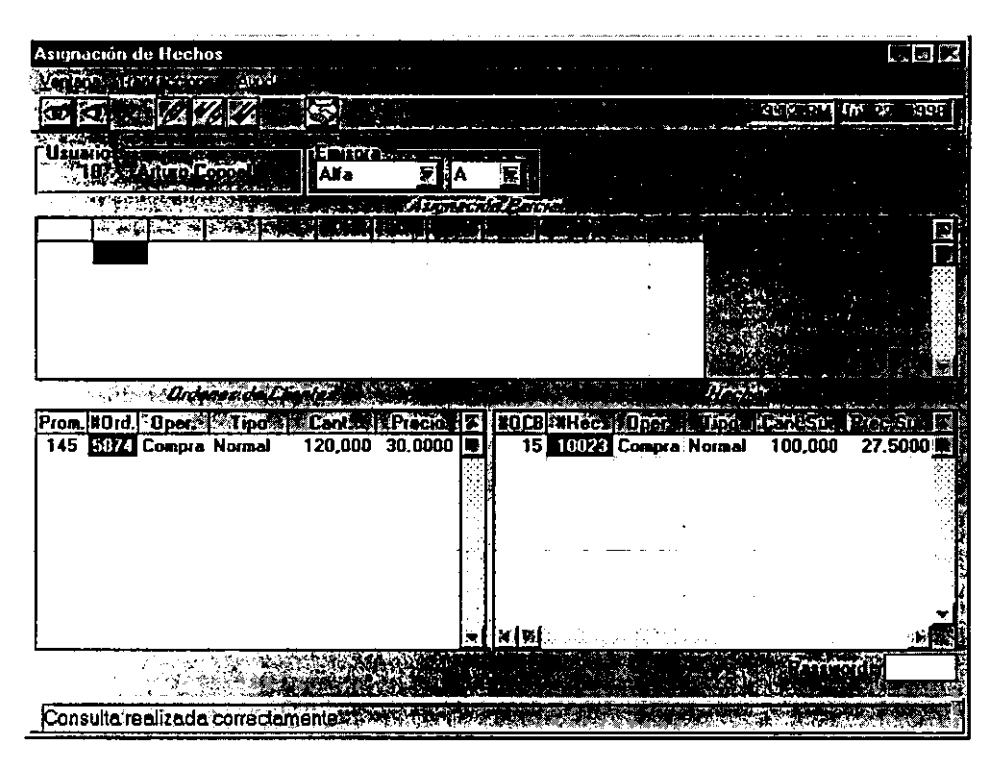

(figura 12).

• **Asignación parcial (figura 13). Mediante ésta función se van a asignar en forma automática los hechos de las Casas de Bolsa a las órdenes de los clientes,**  usando para tal efecto un algoritmo PEPS (Primeras-entradas Primeras-salidas), **esto es, las primeras órdenes serán las primeras en ser surtidas.** 

**Para realizar la asignación parcial se lee el primer hecho y la primera orden de la emisora que se está asignando y se verifica lo siguiente** :

- $\geq$  Que el status temporal del hecho sea 1 = Hecho.
- ► Que la cantidad surtida del hecho sea mayor a la cantidad asignada temporal del hecho.
- ► Que el número de emisora del hecho sea igual al número de emisora de la **orden del cliente.**

**Si esto se cumple se verifica lo siguiente** :

- ► **Que la orden del cliente se encuentre concentrada.**
- ► Que la cantidad ordenada por el cliente sea mayor a la cantidad asignada **temporal que tiene el cliente.**
- ► Que el tipo de operación de la orden del cliente sea igual al tipo de hecho, **esto es, que ambos sean compras o ambos sean ventas.**
- ► Que el tipo de orden del cliente sea igual al tipo de hecho, esto es, que **ambos sean normales, preferenciales, paquetes o picos.**
- ► **Si la orden del cliente es compra y tiene precio límite se verifica que el precio al que surtieron el hecho sea menor o igual al de la orden del cliente.**
- ► **Si la orden del cliente es de venta y tiene precio límite se verifica que el precio al que surtieron el hecho sea mayor o igual al de la orden del cliente.**

Una vez que se verificó y cumplió lo anterior se pueden dar dos casos :

Caso 1 : La cantidad de acciones que tiene el hecho disponibles para asignar es mayor que la cantidad de acciones que le faltan a la orden del cliente para surtirse completamente, en este caso se procede de la siguiente forma :

- ► La cantidad de acciones que le faltan a la orden del cliente se suma al campo de cantidad asignada temporal de dicha orden.
- ► **La misma cantidad se suma al campo de cantidad asignada temporal del**  hecho que se está asignando.
- ► Si la cantidad surtida de dicho hecho es igual a la cantidad asignada temporal se cambia el status del hecho de  $1 =$  Hecho a  $2 =$  Asignado.
- ► **Se regraba la orden del cliente que se está surtiendo y el hecho que se está asignando.**
- ► **Una vez que los registros de ordenes del cliente y de hechos de Casas de Bolsa han sido actualizados, el programa procede a verificar si existe un registro en el archivo de asignaciones, este archivo va a ser el encargado**

de guardar las asignaciones parciales de todas las emisoras que se vayan **asignando, dicho archivo debe cumplir con las siguientes características** :

- ~ **Que tenga la emisora y serie que se están asignando .**
- **.a.:, El tipo de operación que se está procesando.**
- ~ **El tipo de orden que se está procesando.**
- $\approx$  El folio del hecho que se está surtiendo.
- $\approx$  El número de orden que se está asignando.

**Si no existe el registro creará uno nuevo con la información correspondiente a la orden que se está surtiendo, y el hecho que se está asignando.** 

**Si ya existe un registro, lo único que se hará será actualizar los**  campos de cantidad asignada y cantidad ordenada.

Caso 2 : La cantidad de acciones que tiene el hecho disponibles para asignar es menor que la cantidad de acciones que le faltan a la orden para surtirse **completamente, entonces se realiza lo siguiente** :

- ► **La cantidad de acciones que tiene el hecho disponibles para asignar se**  suma al campo de cantidad asignada temporal de la orden del cliente que **se está surtiendo.**
- ► La cantidad de acciones surtidas por la Casa de Bolsa se mueve al campo de cantidad asignada temporal del hecho que se está asignando.
- $\triangleright$  Se modifica el status temporal del hechos de 1 = Hecho a 2 = Asignado.
- ► **Se regraba tanto la orden del cliente que se está surtiendo como el hecho que se está asignando.**
- ► Por último de la misma forma que el caso 1 se actualiza el archivo de **asignaciones.**

Una vez que se ha surtido la orden del cliente y se han actualizado los **archivos se verifica lo siguiente** :

- ► **Si el hecho, después de surtir a la orden todavía tiene acciones disponibles, se leerá la siguiente orden y el ciclo comenzará de nuevo.**
- ► Si el hecho se asignó totalmente, se leerá el siguiente hecho, se empezará **a leer el archivo de ordenes desde el principio y el ciclo comenzará nuevamente.**

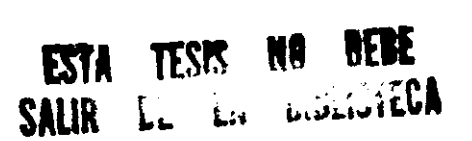

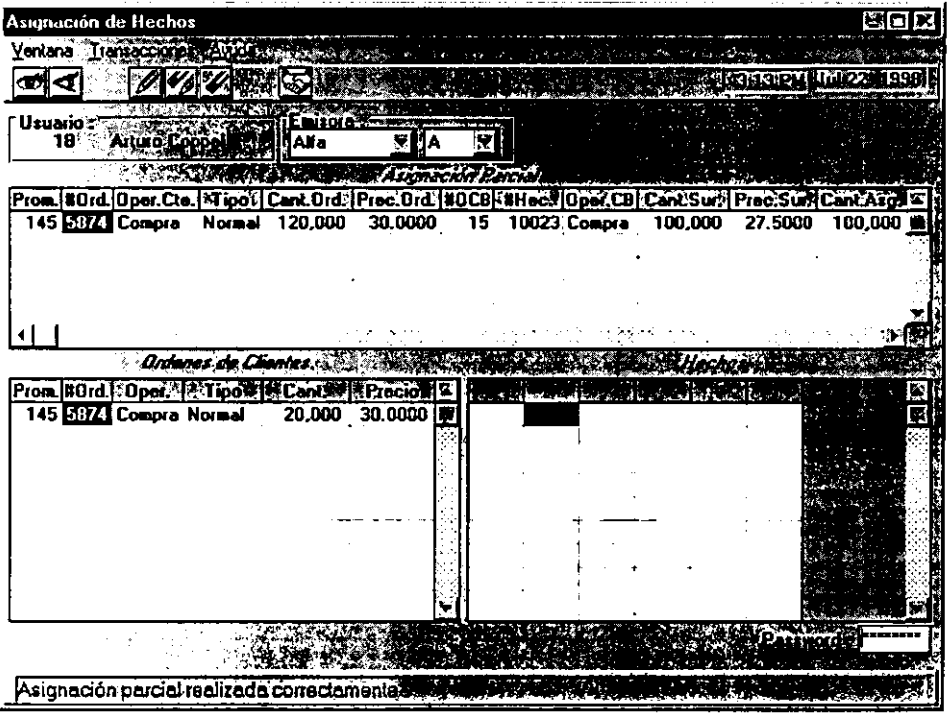

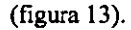

- Consulta de la asignación parcial (figura 14). Mediaote ésta función el operador va a tener la posibilidad de consultar la asignación que hizo la máquina automáticamente, de una emisora y serie previamente seleccionada. El programa **realizará lo siguiente** :
	- ► **Validará que la emisora y serie deseadas existan.**
	- ► **Validará que exista información de dicha emisora y serie en el archivo de asignaciones, esto es, validará que se haya realizado la asignación parcial de la emisora y serie.**
	- ► **Si dicha información existe la presentará de la siguiente forma:** 
		- ~ **Número del promotor al que pertenece la orden.**
		- ~ **Número de orden del cliente.**
		- $\approx$  Tipo de operación del cliente.
		- $\Rightarrow$  Tipo de orden del cliente.
		- $\Rightarrow$  Cantidad ordenada por el cliente.
		- &.;, **Precio ordenado por el cliente.**
		- "'Número de orden a la Casa de Bolsa.
		- -:> **Número** *de* **hecho que surtió a la orden del cliente.**
- .¡;;;,, **Tipo de operación del hecho.**
- $\Rightarrow$  Cantidad surtida del hecho.
- $\Rightarrow$  Precio surtido del hecho.
- $\approx$  Cantidad que el hecho asignó al cliente.
- Reasignación (figura 14): Mediante ésta función el operador va a tener la **oportunidad de alterar la asignación que realizó la máquina, esto es, el operador podrá quitar acciones a órdenes asignadas y sumarle estas acciones a otra orden o a un hecho. Las posibles combinaciones que se pueden dar al momento de una reasignación son las siguientes** :
	- ► Restar a una orden asignada parcialmente y sumar a una orden no asignada.
	- ► **Restar a una orden asignada parcialmente y sumar a un hecho.**
	- ► **Restar a un hecho y sumar a una orden asignada parcialmente.**
	- ► **Restar a un hecho y sumar a una orden no asignada.**

Antes de explicar cada una de las funciones de reasignación cabe señalar que la función de reasignación solo se utiliza cuando, después de una asignación **parcial quedan hechos pendientes de asignar.** 

**Una vez que el operador ha decidido realizar una reasignación se le despliega una pantalla que presenta la siguiente información** :

- ► Número de orden del cliente a la que se restarán las acciones (Opcional).
- ► Número del hecho al que se van a restar las acciones (Opcional).
- ► **Tipo de operación de la orden o el hecho al que se van a restar las acciones.**
- ► **Tipo de orden o hecho al que se van a restar las acciones.**
- ► **Cantidad de acciones que se van a restar.**
- ► Número de orden del cliente a la que se sumarán las acciones (Opcional).
- ► Número del hecho al que se le van a sumar las acciones (Opcional).
- ► Tipo de operación de la orden o hecho al que se sumarán las acciones.
- ► **Tipo de orden o hecho al que se le van a sumar las acciones.**

**Una vez que el operador ha digitado la información necesaria para efectuar la reasignación, el proceso identifica que tipo de reasignación va a efectuar y procede a realizarla** :

- ► Restar a una orden asignada parcialmente y sumar a una orden no asignada. El proceso verifica lo siguiente :
	- $\approx$  Que exista en el archivo de asignaciones y de ordenes del cliente **un registro con la información de la orden a la que se la van a reasignar las acciones .**
	- .¡;;;,, **Que la cantidad a restar sea menor o igual a la cantidad asignada a**  la orden.
- $\approx$  Oue exista un registro en el archivo de ordenes del cliente con la información de la orden a la que se le van a sumar las acciones.
- $\Rightarrow$  Oue ésta orden no esté surtida totalmente.
- $\approx$  Oue la cantidad de acciones a sumar sea menor o igual a la solicitada por el cliente.
- $\approx$  Oue el tipo de operación y el tipo de orden de ambas órdenes sea el mismo.
- Si todo lo anterior se cumple :
	- $\approx$  El proceso suma las acciones a la orden no asignada y regraba el registro en el archivo de ordenes del cliente.
	- $\approx$  Resta la cantidad de acciones a la orden asignada parcialmente y al registro del archivo de asignaciones, en caso de que las acciones que se restaron sean la totalidad de las asignaciones que realizó el algoritmo PEPS, este registro se borrará .
	- $\Rightarrow$  Por último se da de alta en el archivo de asignaciones un registro con la información de la orden a la que se sumaron las acciones.
- ► Restar a una orden asignada parcialmente y sumarle a un hecho. .El proceso verifica lo siguiente :
	- $\approx$  Que exista un registro con la información de la orden a la que se le van a restar las acciones en los archivos de ordenes del cliente y el de asignaciones.
	- $\approx$  Que la cantidad a restar sea menor que la asignada por el algoritmo PEPS.
	- $\approx$  Que exista un registro en el archivo de hechos con la información del hecho al que *se* van a sumar las acciones.
	- *-:-* Que el tipo de operación sea el mismo .
	- $\approx$  Oue el tipo de orden y de hecho sean los mismos.
	- $\Rightarrow$  Oue el hecho no esté completamente asignado.
	- *-:-* Que el número de emisora de la orden y el hecho sean los mismos .
	- $\approx$  Que el precio de la orden y del hecho coincidan.
	- Si todo lo anterior se cumple el proceso :
		- $\approx$  Suma las acciones que se están reasignando al hecho.
		- *-:;* Actualiza el status del hecho y actualiza el registro en el archivo de hechos.
		- $\Rightarrow$  Resta las acciones que se están reasignando a la orden y actualiza el registro de ésta orden en el archivo de asignaciones.
- ► Restar a un hecho y swnar a una orden asignada parcialmente. El proceso verifica lo siguiente :
	- *-:,* Que exista un registro en el archivo de hechos con la información del hecho al que se le van a restar las acciones.
- $\approx$  Oue el tipo de operación de la orden y del hecho sean el mismo.
- ~ Que el tipo de hecho concuerde con el que digitó el operador .
- $\approx$  Oue el número de emisora del hecho y de la orden sea el mismo.
- $\Rightarrow$  Que el hecho no esté completamente asignado.
- $\approx$  Si la orden del cliente es compra y está limitada en precio, que el precio del hecho sea menor o igual al de la orden del cliente.
- $\approx$  Que exista un registro en el archivo de asignaciones y de ordenes del cliente con la información de la orden a la que se le van a sumar las acciones del hecho.
- $\Rightarrow$  Que la cantidad de acciones que se le van a sumar al la orden sea menor a la solicitada por el cliente.

Si todo lo anterior se cumple el proceso :

- $\Rightarrow$  Resta las acciones que se están reasignando del hecho.
- $\Rightarrow$  Actualiza el status de hecho.
- $\Rightarrow$  Suma las acciones que se están reasignando a la orden y actualiza el registro de ésta orden en el archivo de asignaciones.
- ► Restar un hecho y sumarle a una orden no asignada. El proceso verifica lo siguiente :
	- $\approx$  Oue exista un registro en el archivo de hechos con la información del hecho al que se le van a restar las acciones.
	- $\Rightarrow$  Que el tipo de operación sea el mismo que el del hecho.
	- ~ Que el tipo del hecho concuerde con el que digitó el operador.
	- $\Rightarrow$  Oue el número de emisora concuerde.
	- $\Rightarrow$  Que el hecho no esté completamente asignado.
	- $\approx$  Si la orden del cliente es compra y está limitada en precio que el precio de la orden sea menor o igual al de la orden del cliente.
	- $\approx$  Si la orden del cliente es venta y está limitada en precio, que el precio de la orden sea mayor o igual al de la orden del cliente.
	- $\Rightarrow$  Oue exista un registro en el archivo de ordenes del cliente con la información de la orden a la que se van a sumar las acciones del hecho.
	- $\approx$  Que el tipo de operación coincida con el digitado por el operador.
	- $\approx$  Que la orden no esté surtida totalmente.
	- $\approx$  Oue la cantidad que se va a sumar sea menor o igual a la ordenada por el cliente.

Si todo lo anterior se cumple el proceso :

- $\Rightarrow$  Resta las acciones que se están reasignando al hecho.
- $\Rightarrow$  Actualiza el status del hecho.
- $\approx$  Suma las acciones que se están reasignando a la orden del cliente.
- $\Rightarrow$  Crea un registro nuevo en el archivo de asignaciones con la información de la orden y del hecho que se están reasignando.

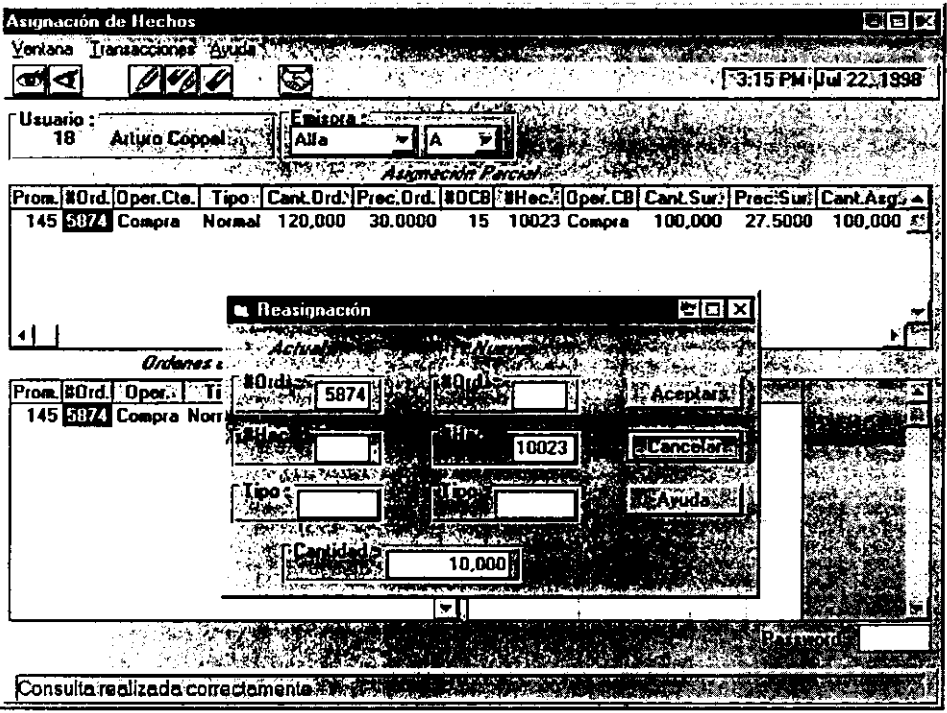

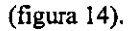

• Asignación en firme (figura 15). Una vez que la asignación a quedado a satisfacción del operador y que no hay hechos pendientes de asignar, la función de asignación en firme va a ser la encargada de realizar la contabilidad de las órdenes asignadas parcialmente.

La forma en que se realiza la asignación en firme es la siguiente :

- ► **La pantalla de asignaciones pide al server de asignaciones que realice una**  consulta de la asignación parcial de la emisora que se quiere asignar.
- ► Una vez que el server de asignaciones contesta a la pantalla de **asignaciones, éste tiene en su mensaje los registros a asignar.**
- ► La pantalla de asignaciones toma el primer registro del mensaje y con ésta información llena el mensaje que va a enviar al server de asignación en **firme, ésta información es** :
	- $\Rightarrow$  Folio del hecho.
	- $\Rightarrow$  Folio de la orden a la Casa de Bolsa.
	- ~ **Emisora y serie.**
	- ~ **Precio y cantidad a asignar.**
- $\approx$  Casa de Bolsa que surtió las acciones.
- $\Rightarrow$  Tipo de operación y orden a asignar.
- $\Rightarrow$  Numero de la orden del cliente.
- ► Una vez que el anterior mensaje está listo se envía al server de asignación en firme, el cual realiza lo siguiente :
	- $\Rightarrow$  Verifica la existencia del hecho y el número de emisora.
	- $\approx$  Calcula la fecha de liquidación de la orden de compra/venta.
		- $\rightarrow$  24 horas para Ceplatas.
		- **→ 48 horas para los demás instrumentos.**
	- $\approx$  Si la emisora que se está asignando son obligaciones se calcula el plazo que ha transcurrido desde la última vez que ésta emisora pagó intereses .
	- $\approx$  Valida que el hecho no esté asignado totalmente.
	- $\Rightarrow$  Valida la existencia de la orden que se va a asignar.
	- $\approx$  Valida que el contrato del cliente exista.
	- $\approx$  Valida que la cantidad a asignar sea menor o igual a la ordenada por el cliente.
	- Si todo lo anterior se cumple entonces :
		- $\approx$  Si la emisora son obligaciones, calcula los intereses en base al plazo calculado anteriormente.
		- $\approx$  Calcula la comisión que se le cobra al cliente por operación de compra/venta.
		- $\approx$  Calcula la comisión que el Banco tiene que pagar a la Casa de Bolsa .
		- $\approx$  En base a la comisión que le calcula al cliente se calcula el impuesto que este tiene que pagar y se genera una transacción con dicho impuesto.
		- $\Rightarrow$  Se actualiza la orden del cliente con las acciones que se le están asignando, con la comisión, con los intereses, con el precio al que se le asignaron las acciones, se modifica el status de la orden  $a H =$  Asignada y con la fecha de liquidación.
		- $\approx$  Se realiza una transacción que es la que afecta la contabilidad y los saldos de las diferentes cuentas.
		- $\Rightarrow$  En caso de que la cantidad de acciones que se asignaron sea menor a la cantidad de acciones que ordenó el cliente, se crea una orden en el archivo de ordenes del cliente que va a tener el mismo número de orden que la asignada, pero con un número secuencial, y va a ser por la cantidad de acciones que faltan por asignar .
		- $\Rightarrow$  Una vez que se ha efectuado lo anterior el proceso borra del archivo de asignaciones el registro correspondiente a la orden que acaba de asignar y le contesta a la pantalla de asignaciones que la orden ha sido asignada.

| Asignación de Hechos                                                                                       |                                   |                                        |                                                     |         | мпк      |
|----------------------------------------------------------------------------------------------------|-----------------------------------|----------------------------------------|-----------------------------------------------------|---------|----------|
| Yenlana" Isaniaccioness Al                                                                                 |                                   |                                        |                                                     |         |          |
| G<br>ńе.                                                                                                   |                                   |                                        |                                                     |         |          |
| Usuario:                                                                                                   | L MISOLA SANTO                    |                                        |                                                     |         |          |
| Artura Connell No<br>182                                                                                   | Alfa                              |                                        |                                                     |         |          |
|                                                                                                    |                                   | <b>Second Augustine Partial County</b> |                                                     |         |          |
| Prom. MOrd. Oper. Ctc. Fino # Cant. Ord. Prec. Ord. MOC8 #Hec. Oper. CB. Cant. Surs Prec. Surf Cant. Asgib |                                   |                                        |                                                     |         |          |
| 145 5874 Compra<br>Normal                                                                                  | 120,000<br>$30.0000$ <sup>1</sup> |                                        | 15 10023 Compra 100,000                             | 27,5000 | 90,000 赎 |
| <b>Ordenes de Clientes</b> : public                                                                        |                                   |                                        |                                                     | Haches  |          |
| Prom. NOrd.   Open.   1 Tipo   Cantin   Precion   2                                                        |                                   |                                        | <b>80CB #Hec.ROper@PATipo#4 Cant.Sura Prec.Surg</b> |         |          |
| 145 <b>SSIZ Compra Normal</b>                                                                              | 30,000 30,0000                    | 建設                                     | 15 10023 Compre Normal                              | 10,000  | 27,5000  |
|                                                                                                    |                                   |                                        |                                                     |         |          |
|                                                                                                    |                                   |                                        |                                                     |         |          |
| Asignación en firme realizada correctamente After                                                          |                                   |                                        |                                                     |         |          |

(figura 15).

La pantalla de asignaciones una vez que ha recibido la respuesta del server de **asignaciones en firme, lee el siguiente registro a asignar de su mensaje, y el ciclo**  comienza otra vez hasta que todos los registros del archivo de asignaciones para la emisora **que se está asignando hayan sido procesados.** 

#### **3.14. Liquidación de ordenes de clientes.**

**Una vez que el operador ha terminado la asignación en firme de todas las emisoras, el promotor debe liquidar todas las ordenes de sus clientes que fueron surtidas, esto es, cobrarle o pagarle al cliente dependiendo si éste hizo una compra o una venta de acciones.** 

El proceso de liquidación de órdenes (figura 16) va a ser el que nos permita realizar **lo anterior, para esto se efectúa lo siguiente** :

- Consulta de contratos a liquidar. El promotor digita la fecha de liquidación de **las operaciones que desea liquidar y el proceso realiza lo siguiente** :
	- ► **Va a leer todas las órdenes asignadas que pertenezcan al promotor.**
	- ► Acumula los importes de todas las compras/ventas de cada uno de los **contratos que tengan operaciones a liquidar en esa fecha.**

**La información que presenta es la siguiente** :

- ► **Número de contrato.**
- ► **Importe de compras realizadas por el contrato.**
- ► **Importe de ventas realizadas por el contrato.**
- ► Importe total, este es el resultado de restar el importe de las ventas **menos el importe de las compras.**
- Liquidación de órdenes. Una vez que se ha realizado la consulta, el promotor **tiene que seleccionar el renglón donde se encuentra el contrato que desea**  liquidar. v le será desplegada la pantalla de liquidaciones de compra/venta. Por **su parte el proceso realiza lo siguiente** :
	- ► Si el promotor quiere liquidar las compras o quiere liquidar el total y el importe de las compras es mayor al de las ventas, deberá seleccionar la opción compras o total, y se le presentará la siguiente información :
		- ..;. **Número de contrato y nombre.**
		- $\Rightarrow$  Monto a operar (Liquidar).
		- $\Rightarrow$  Importe de los valores.

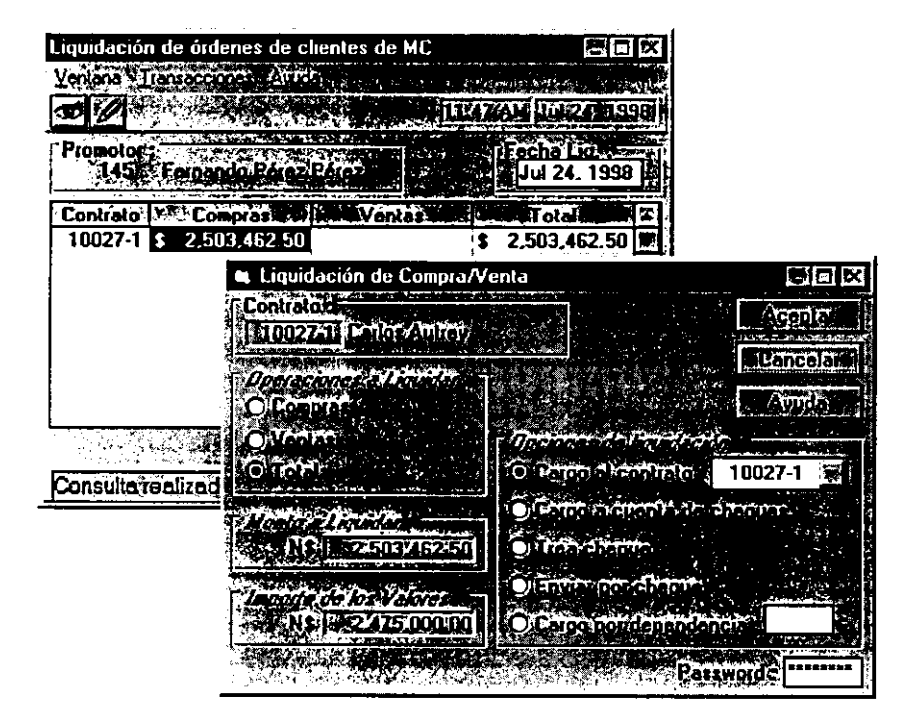

(figura 16).

**Una vez que se presentó la información anterior el promotor tiene cinco opciones para liquidar las compras** :

- **1. Cargo al contrato. Consiste en que el importe de la liquidación se cargue al contrato del cliente, cosa que se realiza al asignar en**  firme, por lo que ésta opción solo sirve para indicar que se liquidó la orden.
- 2. Cargo a cuenta de cheques. Consiste en que el importe a liquidar **se cargue a la cuenta de cheques que el cliente registró al momento de dar de alta su contrato.**
- 3. El cliente nos trae el cheque. Consiste en generar una liquidación pendiente de recibir por el importe a liquidar y cuando se reciba el cheque ésta liquidación se borrará.
- 4. Enviar por el cheque. Es igual que la forma de liquidación **anterior, solo que aquí se enviará un mensajero a la dirección que**  se tiene registrada del cliente para que recoja el cheque.
- 5. Cargo por dependencia. Consiste en que el importe a liquidar se cargue a una sucursal del Banco, digitada por el promotor, dicha sucursal cargará el importe a alguna cuenta del cliente y abonará **al contrato de Banca de Inversión.**

A excepción de la primer forma de liquidación todas las demás **abonan al contrato del cliente el importe de la liquidación una vez que se**  ha realizado.

► Si el promotor quiere liquidar las ventas o quiere liquidar el total y el importe de las ventas es mayor que el de las compras, se le despliega la **misma información, pero en lugar de realizar cargos de efectivo realiza abonos.** 

## CAPITUL04

### **DESCRIPCION DE LA BASE DE DATOS**

Una vez en operación, la información generada por el sistema será utilizada para fines de registro, control, u otras necesidades especificas del negocio como la generación de reportes que requiere la CNV, etc. También es necesario realizar un control en los accesos que se tienen al sistema, con el fin de evitar el uso del mismo por personas no autorizadas a accesarlo.

El propósito de este capitulo es definir la Base de Datos del sistema, así como hacer algunos comentarios acerca de la seguridad del mismo.

#### **4.1. Archivos utilizados por el Módulo.**

Los archivos que utiliza el módulo de Mercado de Capitales son 5 y se mencionan a **continuación** :

- **Archivo de órdenes de clientes.**
- **Archivo de concentrado de órdenes.**
- **Archivo de órdenes a Casas de Bolsa.**
- Archivo de hechos de Casas de Bolsa.
- **Archivo de asignaciones parciales.**

**La estructura de cada uno de los archivos se explica a continuación.** 

#### **4.2. Archivo de Ordenes de Clientes.**

**Este archivo va a ser el encargado de almacenar las órdenes de compra/venta de**  acciones de los clientes, que los promotores capturan mediante la pantalla de ordenes de clientes. Los campos que contiene un registro de éste archivo son los siguientes:

- **Número de usuario.**  Fecha de alta.
- **Número de contrato.**  Hora de alta.
- 
- **Número de emisión. Tipo de operación.**
- 
- **Número de orden. Precio ordenado.**
- 
- **Número de concentrado.**  Cantidad asignada.
- 
- 
- **Cantidad modificada. Día de inicio.**
- 
- 
- 
- 
- 
- **Status de la orden. Fecha de vencimiento.** 
	-
- **Tipo de orden.**  Cantidad ordenada.
	-
- **Número secuencial. Fecha de liquidación.** 
	-
- **Precio asignado.**  Cantidad asignada temporal.
	- **Comisión. Número de hecho.**
	-
- **Precio modificado. Día de vencimiento.**
- **Intereses.**  Fecha de baja.
	- **Impuesto. Hora de baja.**

## **4.3. Archivo de Concentrados de Ordenes.**

**Este archivo va a ser el encargado de almacenar los concentrados de órdenes de clientes que genera el operador mediante la pantalla de concentrados de ordenes. Los campos que tiene un registro de éste archivo son los siguientes** :

- **Número de concentrado. Cantidad concentrada.**
- 
- 
- 
- **Precio ordenado.**

## **4.4. Archivo de Ordenes a Casas de Bolsa.**

- **Número de emisión.**  Cantidad ordenada a *Casa* de Bolsa.
- **Tipo de operación. Fecha del concentrado.** 
	- Hora del concentrado.

Este archivo va a ser el encargado de almacenar las órdenes de compra/venta que el operador ha mandado a *Casas* de Bolsa mediante la pantalla de órdenes a *Casas* de Bolsa. **Los campos que contiene un registro de este archivo son los siguientes** :

- **Número de contrato de Casa de Bolsa. Número de emisión.**
- Status de la orden a la *Casa* de Bolsa. **Hora de registro.**
- Número de la orden a la Casa de Bolsa. **Precio ordenado.**
- Cantidad ordenada.
- 
- 
- **Número de concentrado. Fecha de registro.**
- Cantidad modificada o dada de baja.
- -
- 
- 
- **Tipo de operación. Precio solicitado.** 
	- **Tipo de orden. Cantidad solicitada.**
	-

### **4.5. Archivo de Hechos.**

Este archivo va a ser el encargado de almacenar los hechos (Acciones que compró/vendió la *Casa* de Bolsa) que reportan las *Casas* de Bolsa y que el operador captura mediante la pantalla de hechos. Los campos que contiene un registro de este archivo son **los siguientes** :

- Número de contrato de Casa de Bolsa. **Precio surtido.**
- 
- 
- 
- **Número de orden a la Casa de Bolsa.**  Tipo de hecho.
- 
- 
- **Comisión para la Casa de Bolsa. Cantidad repartida temporal.**
- **Status temporal. Impuesto.**
- **Intereses.**
- 
- Status del hecho. Cantidad surtida.
- Número de hecho. Cantidad repartida.
	- **Número de emisión. Tipo de operación.**
	-
- **Fecha de registro.**  Status de la liquidación.
	- **Hora de registro.**  Fecha de liquidación.
	-
	-

#### **4.6. Archivo de Asignaciones Parciales.**

**Este archivo va a ser el encargado de almacenar la asignación parcial de cada emisora que el operador genera mediante la pantalla de asignaciones. Los campos que contiene un registro de este archivo son los siguientes** :

- 
- **Emisora. Serie.**  • **Número de orden.** • **Tipo de operación.**
- 
- **Número de usuario. Número de contrato.**
- **Número de contrato de la Casa de Bolsa.**  Cantidad ordenada.
- 
- 
- **Número de orden a la Casa de Bolsa.**
- 
- 
- **Número de hecho.**<br>• Número de contrato.
- 
- 
- Cantidad del hecho disponible.
- **Precio asignado.**  Cantidad asignada.

#### **4.7. Diccionario de datos.**

- **Autorización. Es el número que el sistema asigna automáticamente al momento de que se realiza una modificación o alta de una orden.**
- **Cantidad asignada. Es el monto de las acciones que se le asignaron al cliente una vez que la asignación en firme fue realizada por el operador.**
- Cantidad asignada temporal. Es la cantidad de acciones que el hecho asignó a la **orden al momento de realizar la asignación parcial.**
- Cantidad concentrada. Es el total de las acciones que se acumularon de las **órdenes de los clientes.**
- Cantidad modificada. Es la cantidad de acciones que el cliente pidió modificar.
- Cantidad modificada o dada de baja. Es la cantidad de acciones que se han ido **restando a la cantidad solicitada por concepto de modificación o baja de órdenes de clientes.**
- Cantidad ordenada. Para el archivo de órdenes de clientes y de asignaciones es **la cantidad de acciones que el cliente compra o vende. Para el archivo de órdenes a Casas de Bolsa es la cantidad total de acciones que tiene el concentrado del cual se originó la orden a Casa de Bolsa.**
- Cantidad ordenada a la Casa de Bolsa. Es la cantidad de acciones que se han mandado a pedir a la Casa de Bolsa.
- Cantidad repartida. Es la cantidad de acciones que se han asignado en firme.
- Cantidad repartida temporal. Es la cantidad de acciones que el hecho asigna **a las órdenes de los clientes cuando se realiza la asignación parcial o las**  reasignaciones.
- **Cantidad solicitada. Es la cantidad de acciones que el operador solicitó a la Casa**  de Bolsa.
- **Cantidad surtida. Es la cantidad de acciones que la Casa de Bolsa ha reportado al operador.**
- **Comisión. Es el monto que el cliente tiene que pagar a Banca de Inversión por haberle realizado su operación.**
- **Comisión para Casas de Bolsa. Es el monto que Banca de Inversión debe pagar**  a las Casas de Bolsa por las operaciones que éstas le realizan.
- Dia de inicio. Es el día de la semana en que se dio de alta la orden del cliente.
- **Día de vencimiento. Es el día de la semana en que se vence la orden.**
- **Emisora. Es el mnemónico de la empresa que emitió la acción.**
- Fecha de alta. Es la fecha en que el promotor capturó la orden del cliente en el **sistema.**
- Fecha de baja. Es la fecha en que se dio de baja la orden del cliente.
- **Fecha del concentrado. Es la fecha en que se generó el concentrado.**
- Fecha de liquidación. En el caso del archivo de órdenes del cliente es la fecha en que las ordenes asignadas del cliente tienen que ser liquidadas. En el archivo de hechos es la fecha en que se tiene que liquidar el hecho.
- Fecha de registro. Es la fecha en que se dio de alta la orden a la Casa de Bolsa o el hecho.
- Fecha de vencimiento. Es la fecha hasta la cual la orden está vigente.
- Hora de alta. Es la hora en que el promotor capturó la orden del cliente.
- **Hora de baja. Es la hora en que se dio de baja la orden del cliente.**
- **Hora del concentrado. Es la hora en que se generó el concentrado.**
- Hora de registro. Es la hora en que se dio de alta la orden a la Casa de Bolsa o el Hecho.
- **Intereses. Es el monto de los intereses que el cliente tiene que pagar o cobrar si la operación fue de renta fija.**
- **Impuesto. Es el monto que el cliente tiene que pagar por concepto de impuesto**  al valor agregado.
- **Precio asignado. Es el precio al que se asignaron las acciones al cliente una vez que la asignación en firme fue realizada por el operador.**
- Precio modificado. Es el precio al que el cliente pidió que se modificara la **orden.**
- **Precio ordenado. Es el precio al que el cliente pidió que se realizara su operación.**
- Precio solicitado. Es el precio al que el operador pidió las acciones a la Casa de Bolsa.
- **Precio surtido. Es el precio al que la Casa de Bolsa realizó la operación.**
- Status de liquidación. Es el campo que indica si el hecho está o no liquidado.
- Status de la orden. Es el estado en que se encuentra la orden del cliente.
- **Status de la orden a la Casa de Bolsa. Es el estado en que se encuentra la orden a**  la Casa de Bolsa.
- Status del hecho. Es el estado en el que se encuentra el hecho.
- Status temporal. Este campo tiene la misma función que el status del hecho con **la diferencia que este se utiliza cuando se realiza la asignación parcial.**
- Tipo de hecho. Es la clase de hecho que se dio de alta.
- Tipo de operación. Es el campo que indica que tipo de operación está realizando el cliente (Compra o venta).
- Tipo de orden. Es la clase de orden que puso el cliente.
- Número de concentrado. Es un número secuencial que se le da al concentrado al momento de generarse.
- Número de contrato. Es el número de contrato del cliente.
- Número de contrato de la Casa de Bolsa. Es el número de contrato que la Casa de Bolsa tiene con Banca de Inversión.
- Número de emisora. Es el número de la emisora de la cual el cliente quiere comprar acciones. Este número se asigna automáticamente cuando se da de alta la emisora.
- Número de hecho. Es el folio del hecho que le asignó las acciones a la orden del cliente.
- Número de orden. Es un número secuencial que se le da a las órdenes cuando son capturadas por el promotor.
- Número de la orden a la Casa de Bolsa. Es un número secuencial que se le da a las órdenes a Casas de Bolsa que se dan de alta.
- Número de usuario. Es el número del promotor al que pertenece la orden del cliente.
- Número secuencial. Es un número que es utilizado al momento de hacer la asignación en firme para que en caso de que la orden del cliente no haya quedado surtida totalmente, ésta no pierda su lugar en la "fila" de asignación.

#### **4.8. Seguridad.**

Uno de los aspectos vitales para la confiabilidad de un sistema es la seguridad y para el caso que nos ocupa este aspecto será dividido en dos puntos que son los siguientes :

- Seguridad de acceso al sistema.
- Seguridad de información.

#### 4.9. Seguridad de Acceso **al** Sistema.

Para poder tener acceso a las diferentes pantallas del sistema es necesario que la persona que quiere tener acceso tenga un número de usuario y un password, y que estos estén dados de alta en el sistema. Una vez que se ha tecleado el numero de usuario y el password se verifica que estos existan en el archivo de usuarios y que el password corresponda con el número de usuario, de ser así se tendrá acceso al sistema, en caso contrario el acceso será denegado.

Además de lo anterior, los usuarios que estén dados de alta en el sistema tienen la facilidad de cambiar sus passwords mediante una pantalla especial para tal fin.

Cabe señalar que el único autorizado para dar de alta usuarios del sistema (Administradores, operadores o promotores) es el administrador del sistema.

Por otra parte, una vez que el usuario tiene acceso al sistema, éste último verifica el tipo de usuario, el cual como se mencionó en el capitulo 1 puede ser administrador, promotor u operador, y le presentará las posibles pantallas que de acuerdo a sus funciones pueda accesar, esto es, el área de administración no podrá accesar pantallas de promoción u operación, el área de promoción no podrá accesar pantallas de administración u operación, etc.

#### 4.10. Seguridad de la información.

La seguridad de la información se agrupa en seis puntos que se explican a continuación :

- 1. Respaldos de información. Una vez que se ha dado de baja el sistema y antes de que comience la ejecución de los procesos Batch se realiza un respaldo de la base de datos, y cuando dichos procesos han terminado se realiza otro respaldo de la ésta. Dichos respaldos se generan en original y copia, permaneciendo una dentro del Site y otra en una bóveda fuera de el.
- 2. Respaldos del sistema operativo. En cuanto al sistema operativo se mantiene un respaldo de la versión actual y uno de la versión anterior.
- 3. Respaldo de audit trails. Los archivos de audit trails que son respaldos de cada registro modificado por cada transacción, son respaldados cada vez que se llenan, y dichos respaldos se guardan solo durante el día en el que se generaron. Además se genera un online dwnp, que es un respaldo de los archivos que serán monitoreados, antes de dar de alta el sistema.
- 4. Respaldo de máquina.
- 5. Fallas de energia. El Site debe contar con plantas generadoras de energía para auxiliar a los equipos en caso de una falla, sin embargo en el remoto caso de que estas plantas no funcionaran el equipo cuenta con baterías lo suficientemente capaces para suministrar energía por un periodo que fluctúa entre 1 1/2 y 6 horas dependiendo del estado de las mismas. Una vez que las baterías entran en operación estas no permiten ningún tipo de actividad de procesamiento de datos ya que su función principal es la de mantener la memoria del procesador activa, evitando la pérdida de la información y habilitando a los operadores del equipo para que realicen las actividades necesarias para salvaguardar dicha información.
- 6. Seguridad de archivos. Todos los archivos de la base de datos están protegidos por un "user-id", que es el mismo con el que está protegida la aplicación, por lo que cualquier intento de un programa ajeno de accesar dichos archivos no tendrá éxito y se abortará por error de seguridad.

#### **CONCLUSIONES**

Hay muchas formas de solucionar un problema, dependiendo del tiempo, los medios y los objetivos que se persigan. El presente trabajo mostró una forma de solucionar el problema de una Institución Bancaria de crear un sistema robusto y amigable que satisficiera sus necesidades de agilidad y confiabilidad en el servicio a sus clientes de Banca de Inversión, y le ofreciera su vez un elemento estratégico **para el desempeño eficiente de las operaciones internas de la división de Mercado de**  así como una fuente accesible de información y control de las operaciones realizadas en la misma.

Lejos de ser el propósito del anterior trabajo el de mostrar los atributos de una computadora o un Sistema en particular, es oportuno mencionar que la tecnología aplicada a la Banca es tan dinámica como el negocio mismo, por lo que es necesario que aquella empresa que desee mantenerse a nivel competitivo, cuente oportunamente con los adelantos tecnológicos que le permitan conservar esta **condición.** 

Por otro lado, la intención del anterior trabajo ha sido también la de exponer el diseño de procesos automáticos que minimizan, y en algunos casos sustituyen la intervención de personal, con lo cual se contribuye a hacer eficiente y más productiva una empresa de tipo financiero.

Las ventajas obtenidas con dicho sistema son las siguientes :

- Mejor calidad en el servicio a clientes en cuanto a oportunidad, confiabilidad y rapidez.
- Un medio mas ágil de realizar operaciones de compra/venta de valores debido a que los procesos son en línea.
- Atención inmediata a aclaraciones solicitadas por el cliente debido a que las posiciones son afectadas en línea.
- Delimita perfectamente las funciones de promotores y operadores, con lo cual se evita la duplicidad de funciones, lo cual se puede **traducir como eficiencia.**
- Libera a promotores y operadores de la realización de cálculos repetitivos como lo son las tasas de interés, comisiones, y la validación de lotes y pujas, es decir, agilidad en el servicio.
- Reducción en el uso de papel debido a que las consultas se realizan por pantalla en vez de listados.
- Reducción en los gastos por largas distancias debido a que las pantallas de captura se distribuyen a las sucursales regionales ya sea por Microondas, fibra óptica o vía Satélite.
- Se disminuye la necesidad de elaborar cheques de caja debido a que los abonos o cargos a cuenta de cheques pueden ser hechos directamente en el sistema.
- Se elimina la posibilidad de incurrir en sobregiros.

 $\mathbf{r}$ 

Es recomendable además realizar una capacitación adecuada para el uso de cualquier sistema, ya que aún cuando se minimiza en gran parte la posibilidad de **cometer errores mediante validaciones en el mismo, en ocasiones el**  desconocimiento de éste puede ser también causa de errores humanos.

## **LISTA DE FIGURAS**

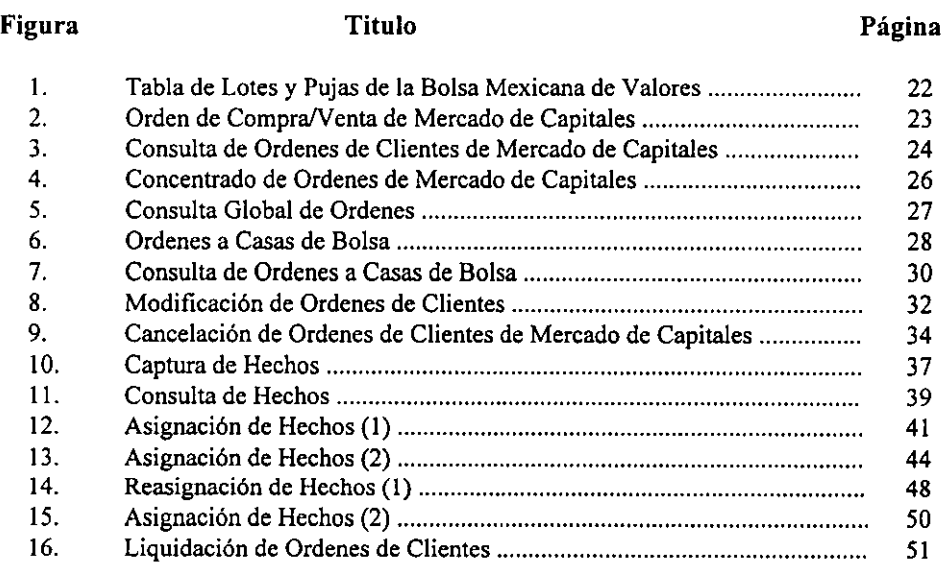

## BIBLIOGRAFÍA

- Bolsa Mexicana de Valores, **GLOSARIO DE TÉRMINOS BURSATILES.**  México, 1985.
- Bolsa Mexicana de Valores, **LA BOLSA MEXICANA DE VALORES, ESTRUCTURA Y FUNCIONES.**  México, 1987.
- Cornerstone Software Inc., **REMOTE SERVER CALL.**  Tandem Cornputers Incorporated. Estados Unidos, 1991.
- John Clark Craig, **VISUAL BASIC WORKSHOP.**  Microsoft Press. Estados Unidos, 1991.
- Microsoft Corporation, **VISUAL BASIC PROGRAMMER's GUIDE.**  Estados Unidos, 1993.
- New York Institute of Finance. **BROKERAGE OPERATIONS DEPARTMENT PROCEDURES.**  Estados Unidos, 1988.
- Tandem Computers lncorporated, **CONCEPTS AND FACILITIES.**  Estados Unidos, 1989.
- Tandem Computers Incorporated, **APPLICATION PROGRAMMING WITH PATHWAY.**  Estados Unidos, 1990.